# **SCHEME OF EXAMINATION**

**&**

# **DETAILED SYLLABUS**

**For**

**B.Com**

**FACULTY OF COMMERCE**

## **B.Com (6 semester Programme)**

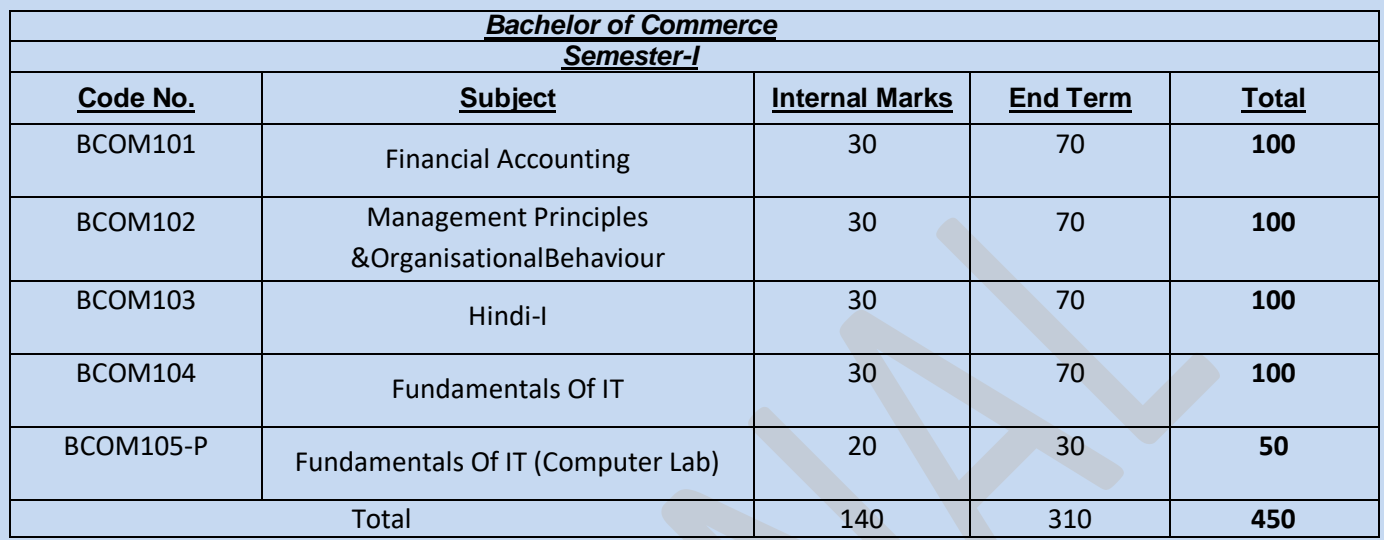

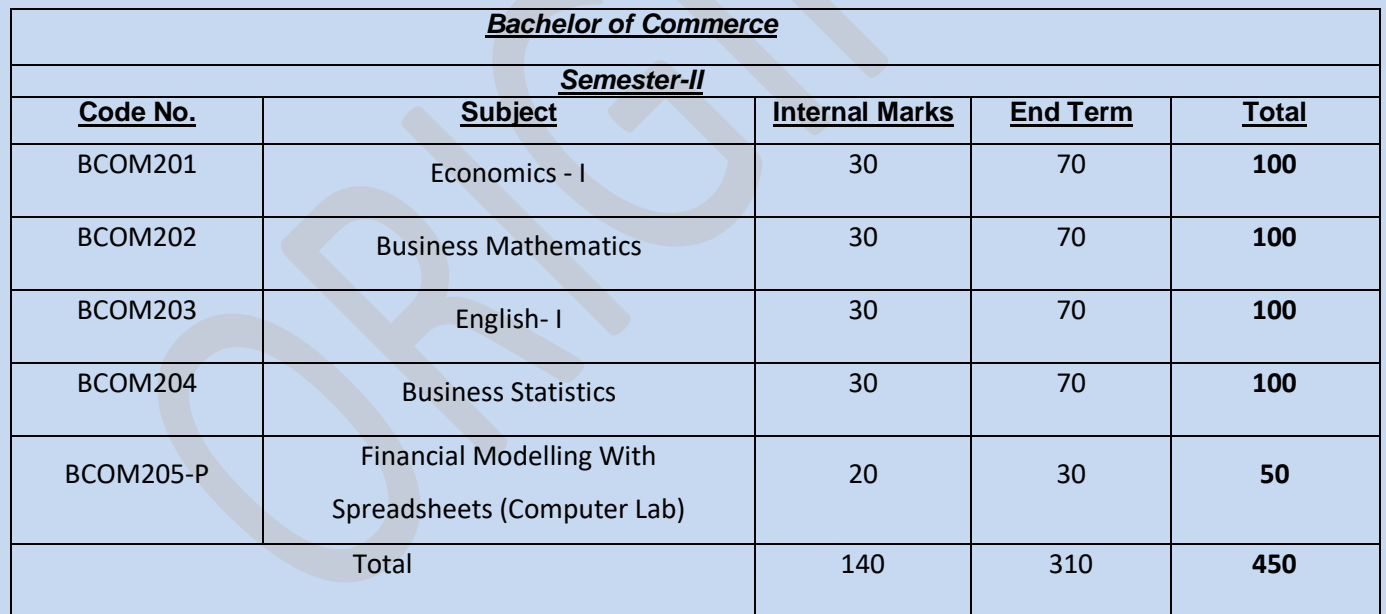

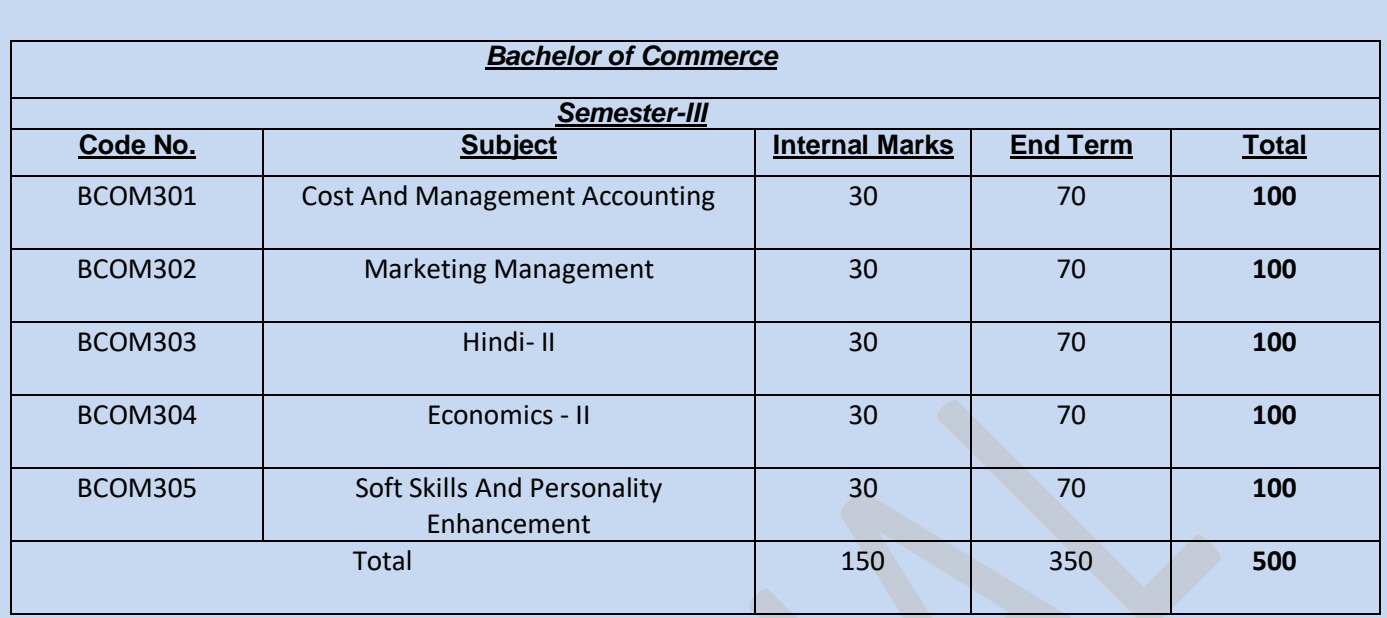

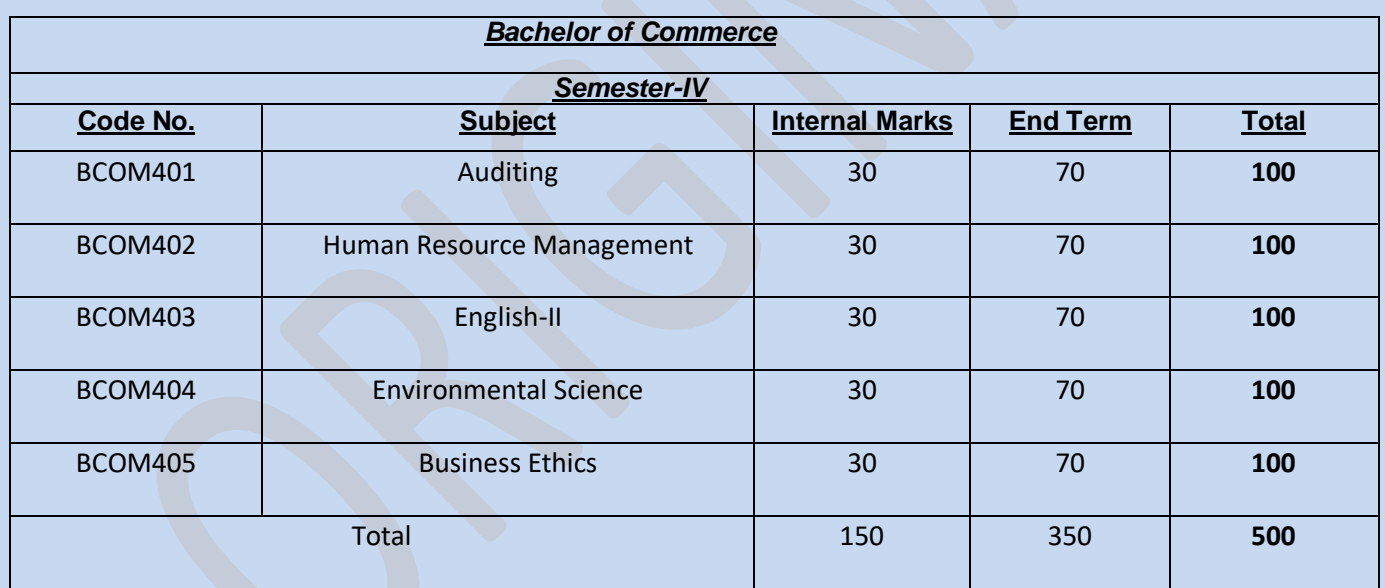

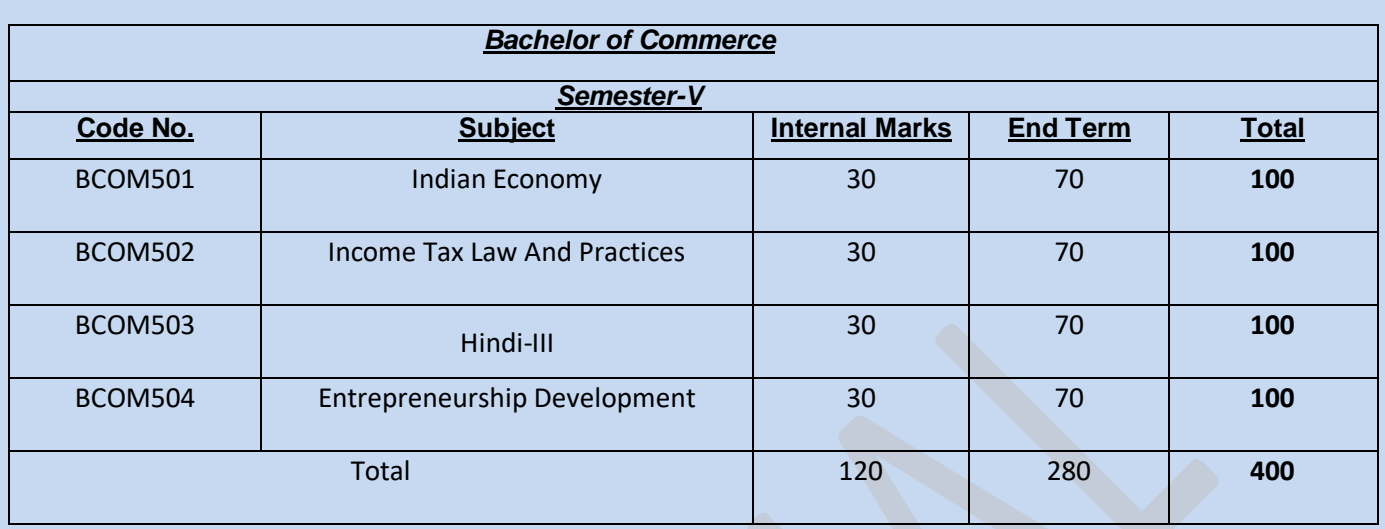

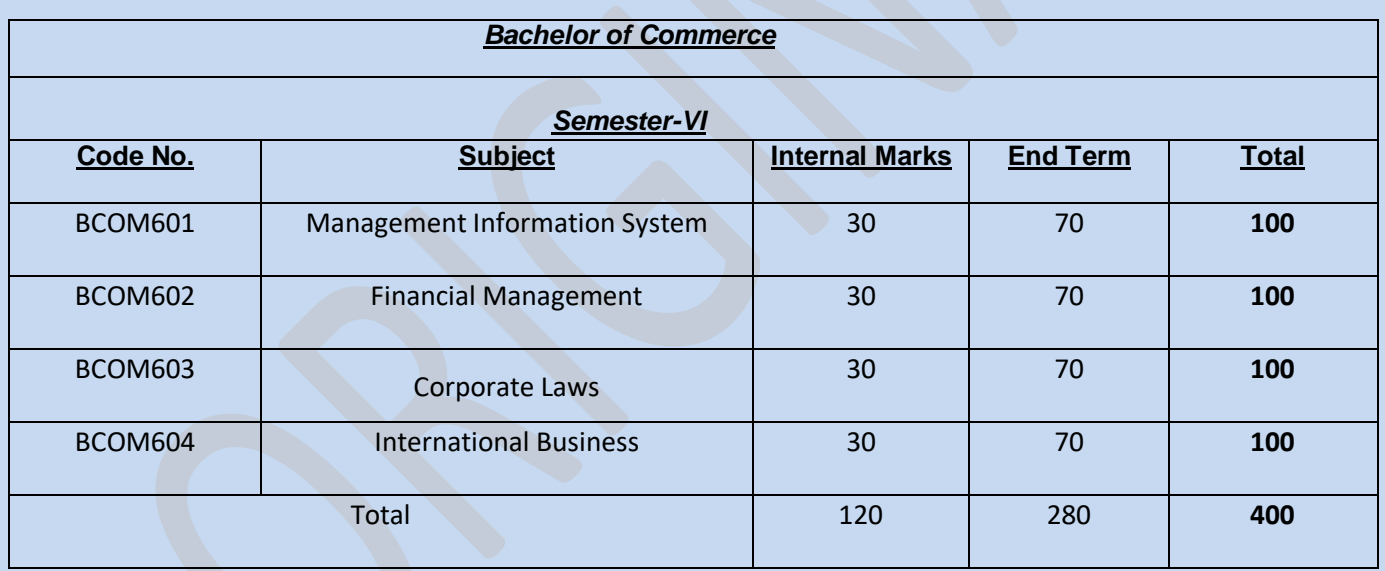

# **SEMESTER – I**

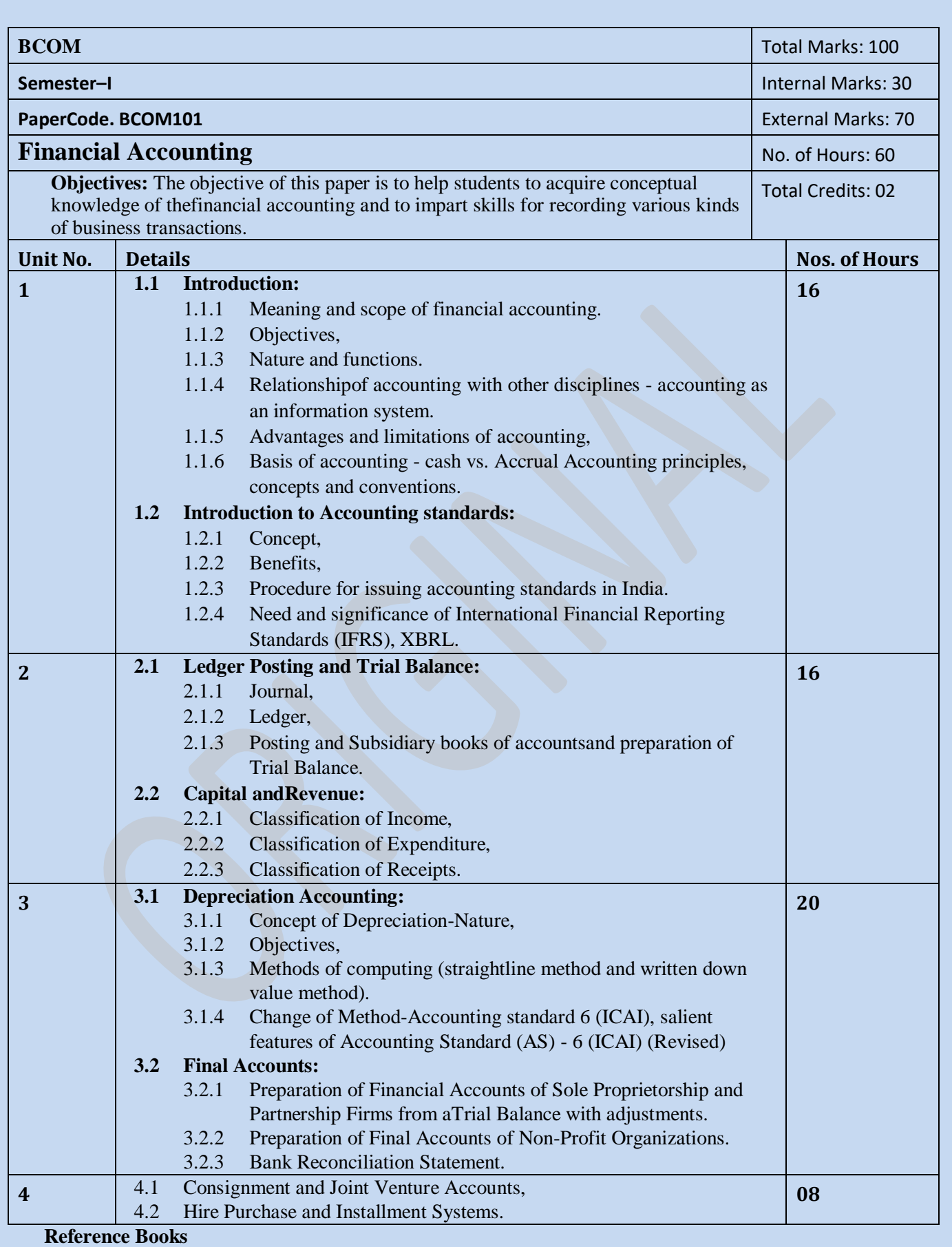

- 1. Tulsian, P.C., (2011), Financial Accounting, S.Chand Publishers, New Delhi, 1<sup>st</sup> edition.
- 2. Maheshwari, S.N. and. S. K. Maheshwari, (2008), Financial Accounting, Vikas Publishing House, New Delhi.
- 3. Jain, S.P. and Narang, K.L., (2010), Financial Accounting, Kalyani Publishers, New Delhi.
- 4. Gupta R. L. Radhaswami, M., (2010), Advance Accountancy Vol. I, Sultan Chand & Sons.
- 5. Sehgal, Ashok, and Sehgal, Deepak, (2011), Advanced Accounting Part –I, Taxmann Publishers, New Delhi.
- 6. Naraynaswami, R., (2011), Financial Accounting: A Managerial Prospective, Prentice Hall International, 4<sup>th</sup> Edition.

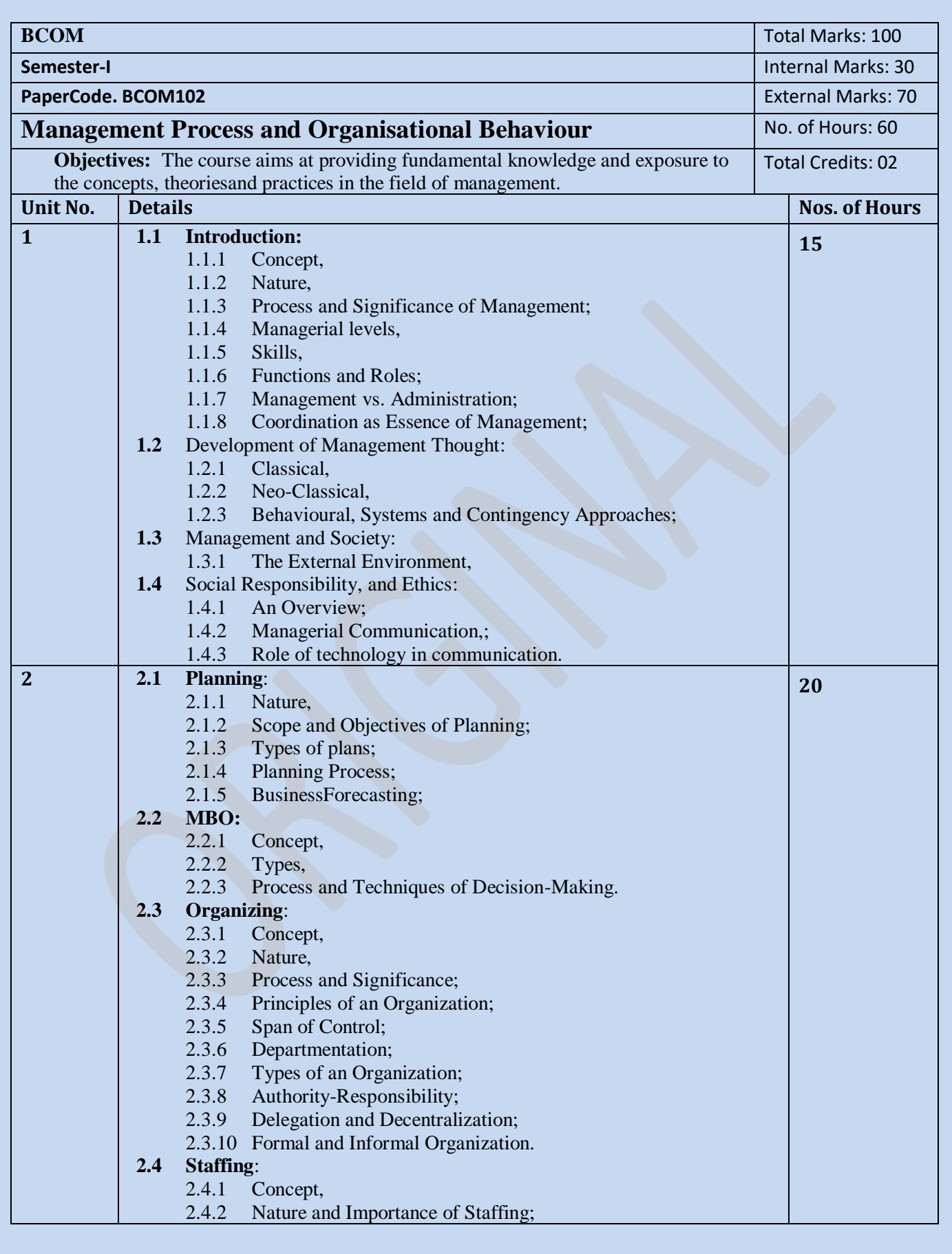

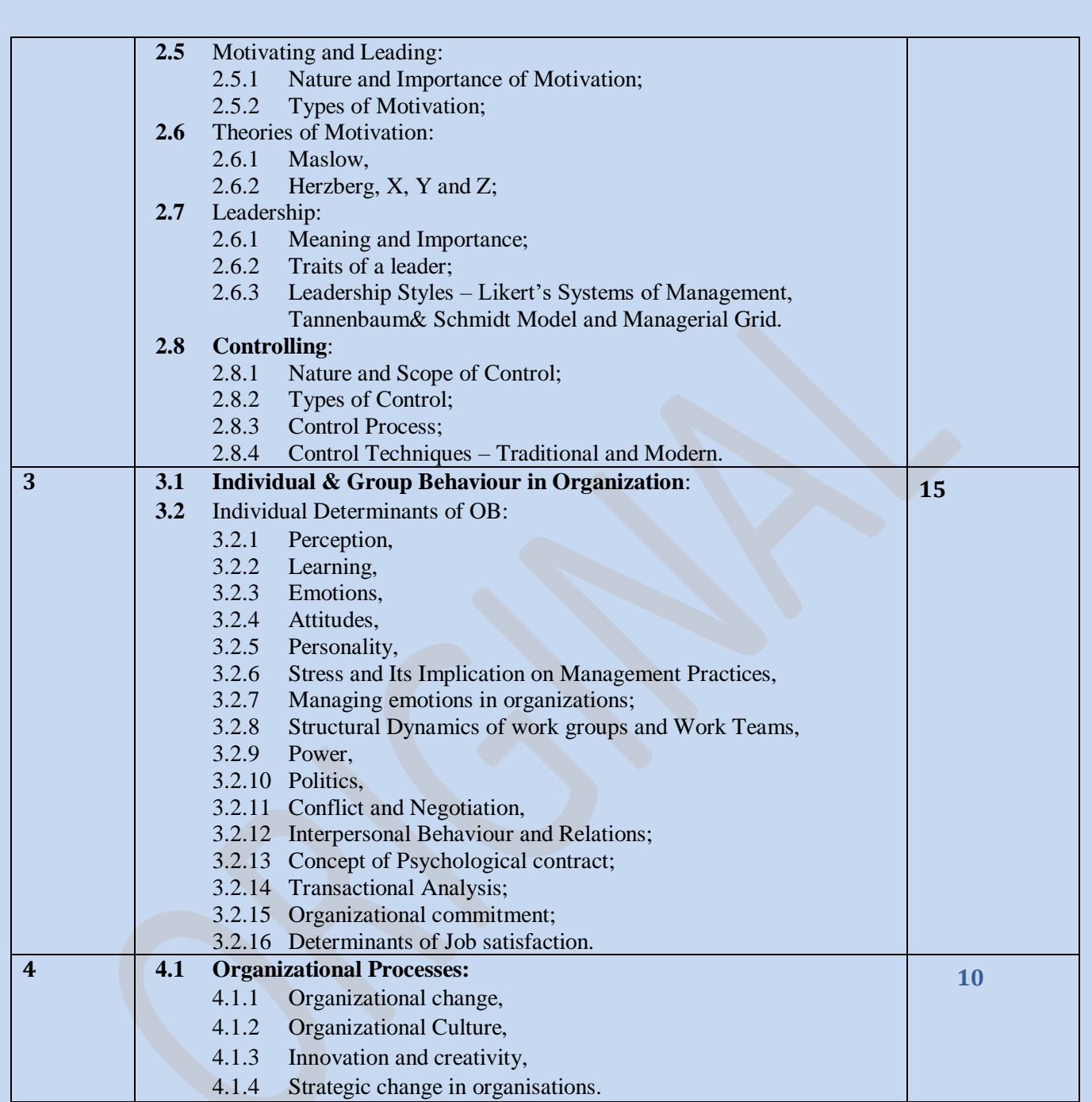

- 1. Nelson, Quick, Khandelwal, (2012), Organisational Behaviour, 2<sup>nd</sup> edition, Cengage Learning.
- 2. Robbins, (2009), Fundamentals of Management: Essentials Concepts and Applications, 6<sup>th</sup> edition, Pearson Education.
- 3. Koontz, H. (2008), Essentials of Management, McGraw Hill Education.
- 4. Gupta, C.B. (2008), Management Concepts and Practices, Sultan Chand and Sons, New Delhi.
- 5. Stoner, Freeman and Gilbert Jr. (2010) Management, 8th Edition, Pearson Education
- 6. Mukherjee, K, (2009), Principles of Management, 2nd Edition, McGraw Hill Education

## **dfyaxkfo'ofo|ky;**

**vVyuxj] jk;iqj ¼N-x-½**

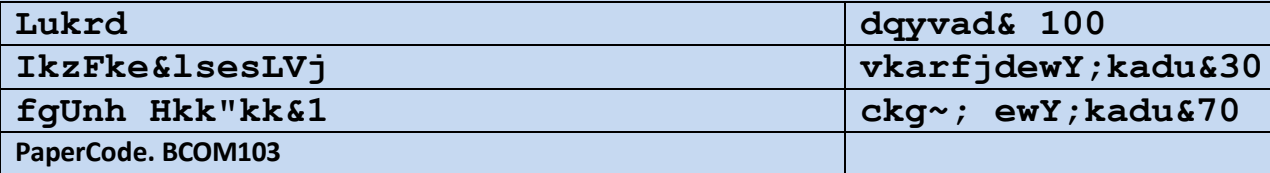

## **bdkbZ&1 08**

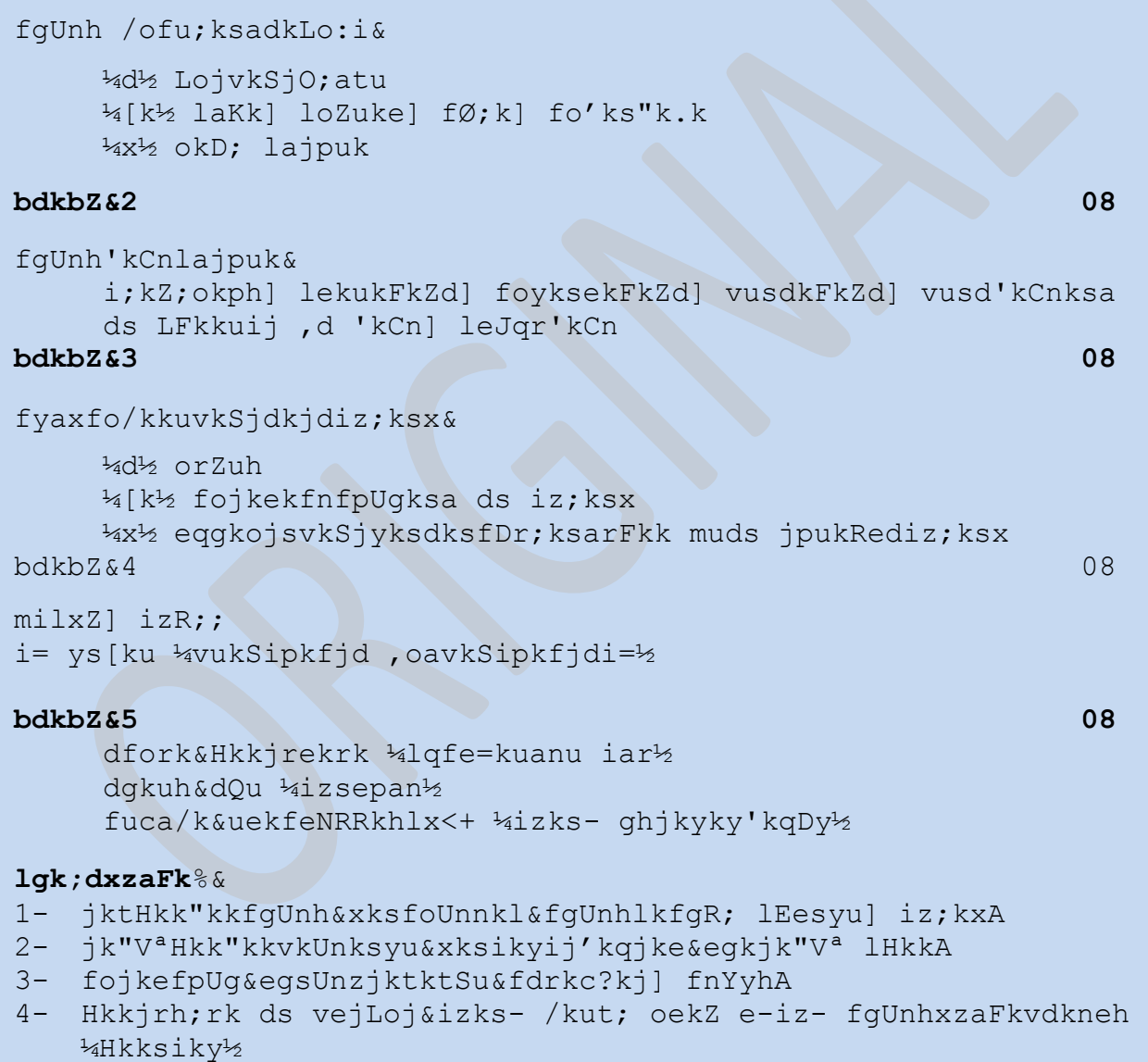

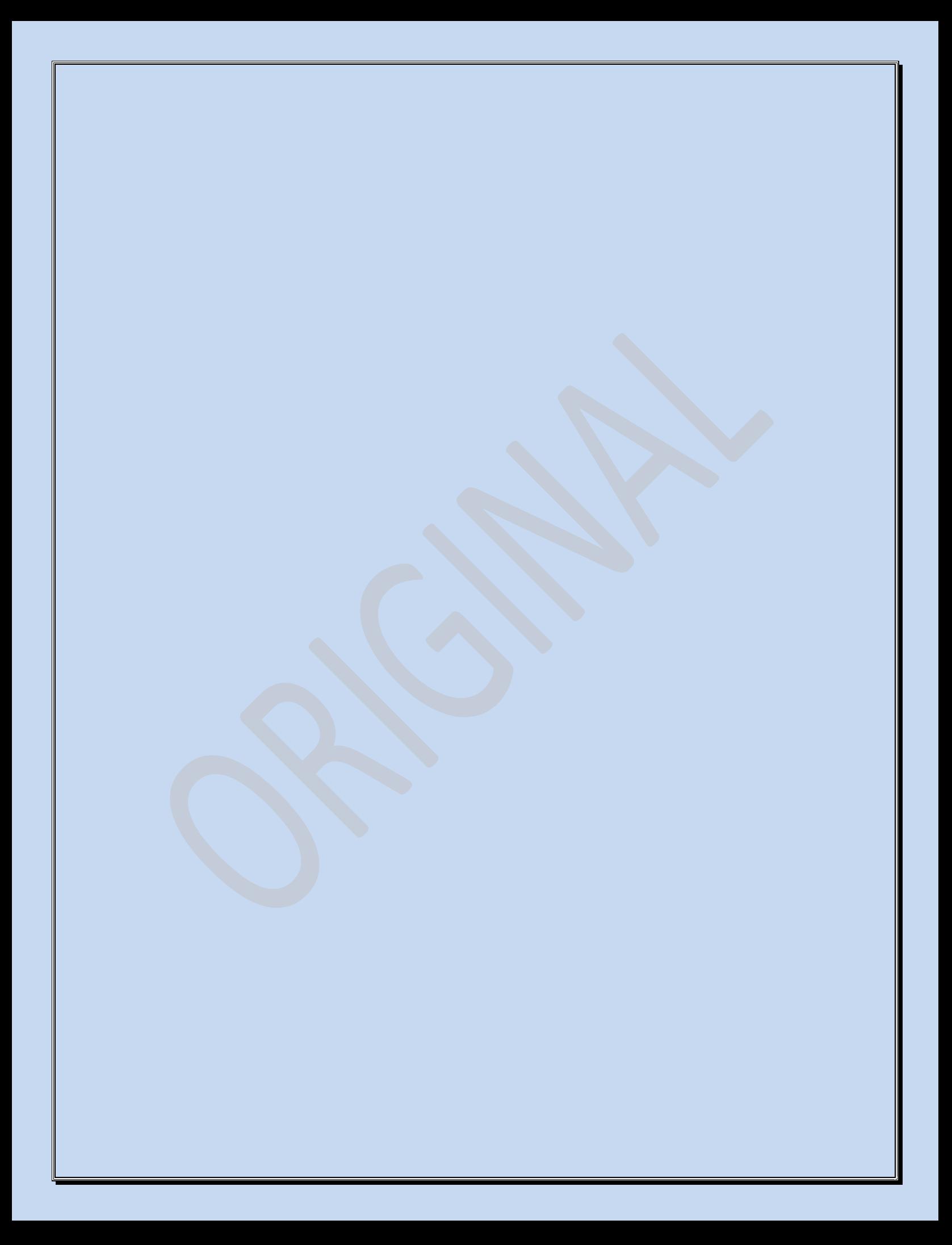

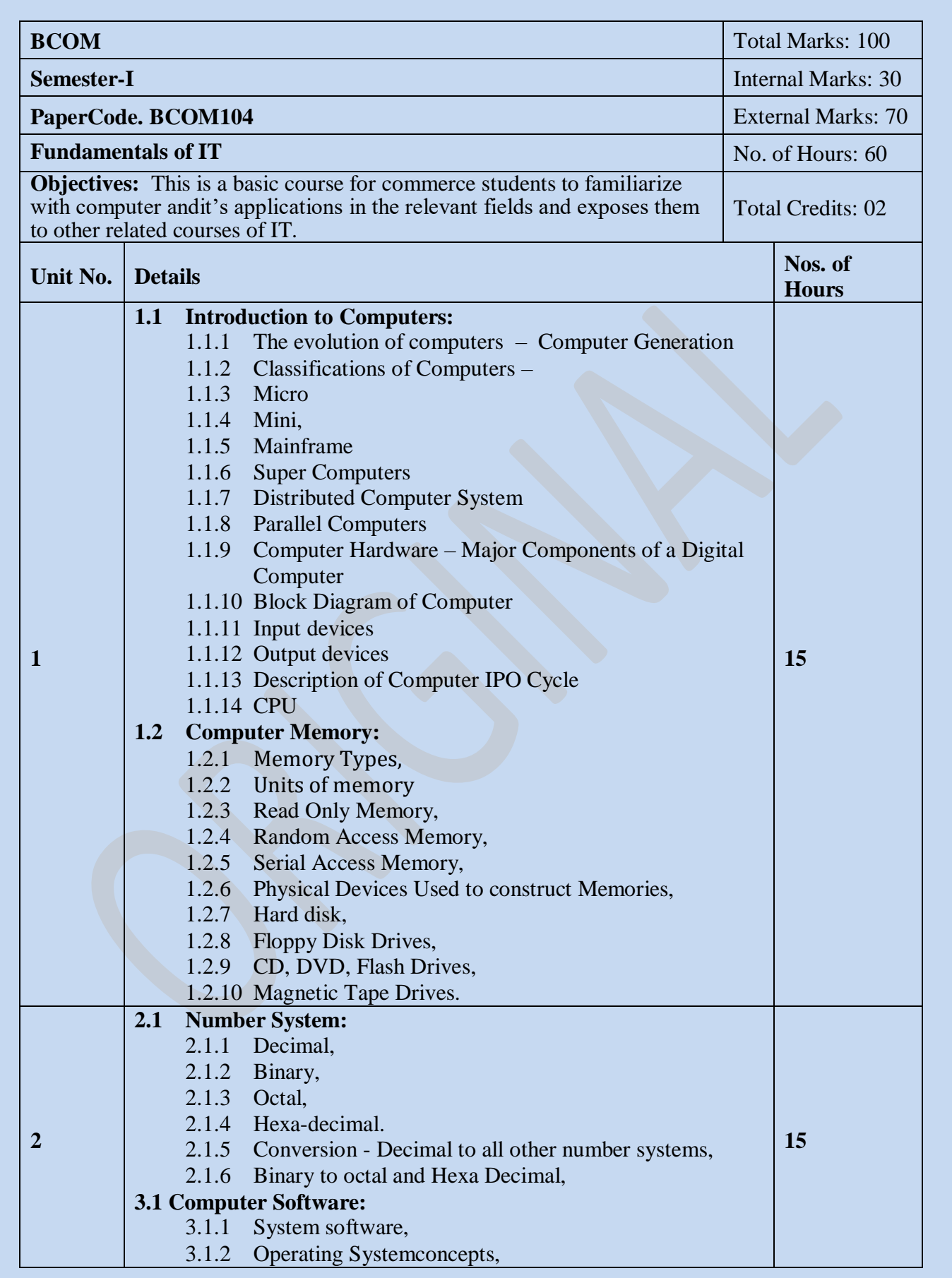

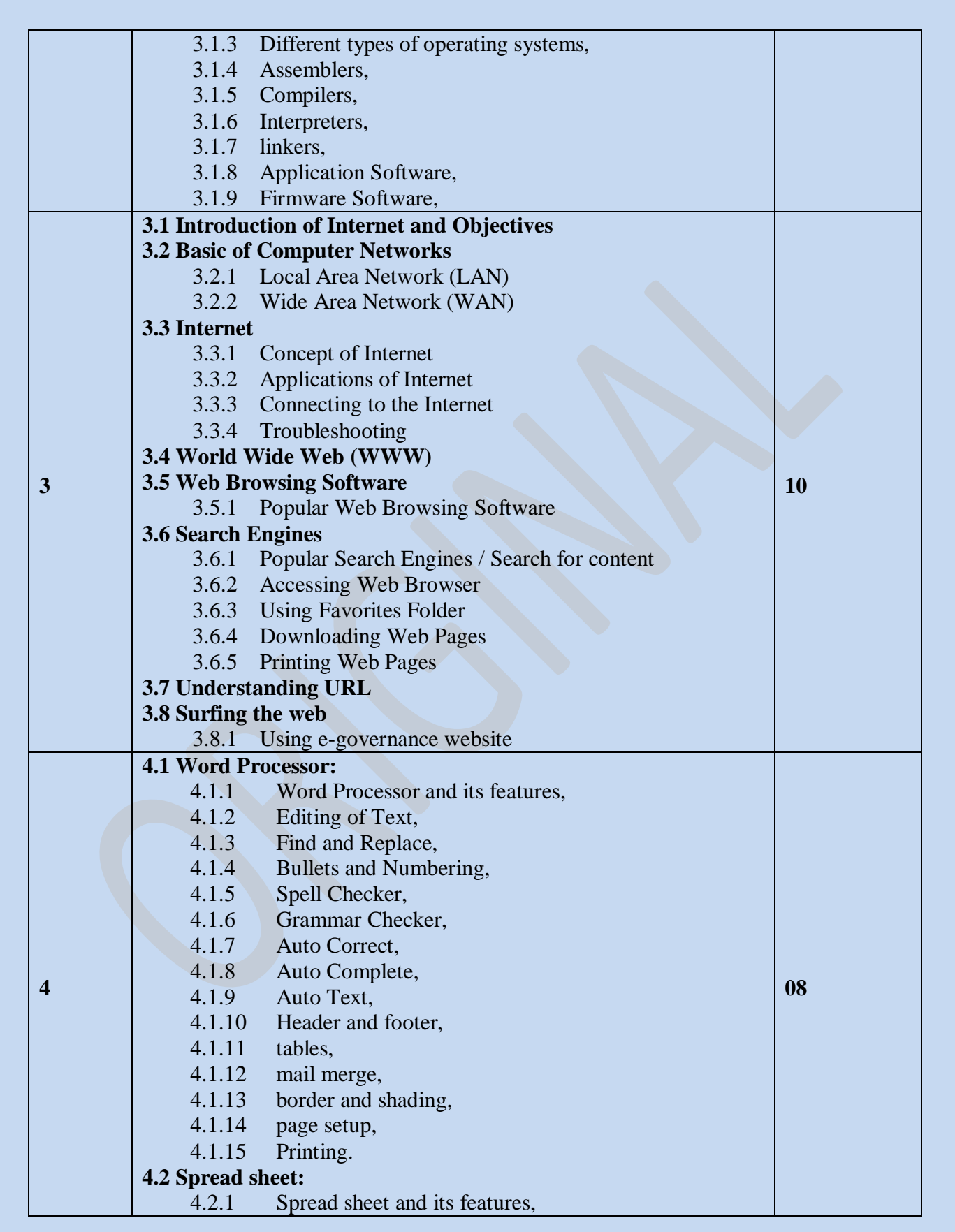

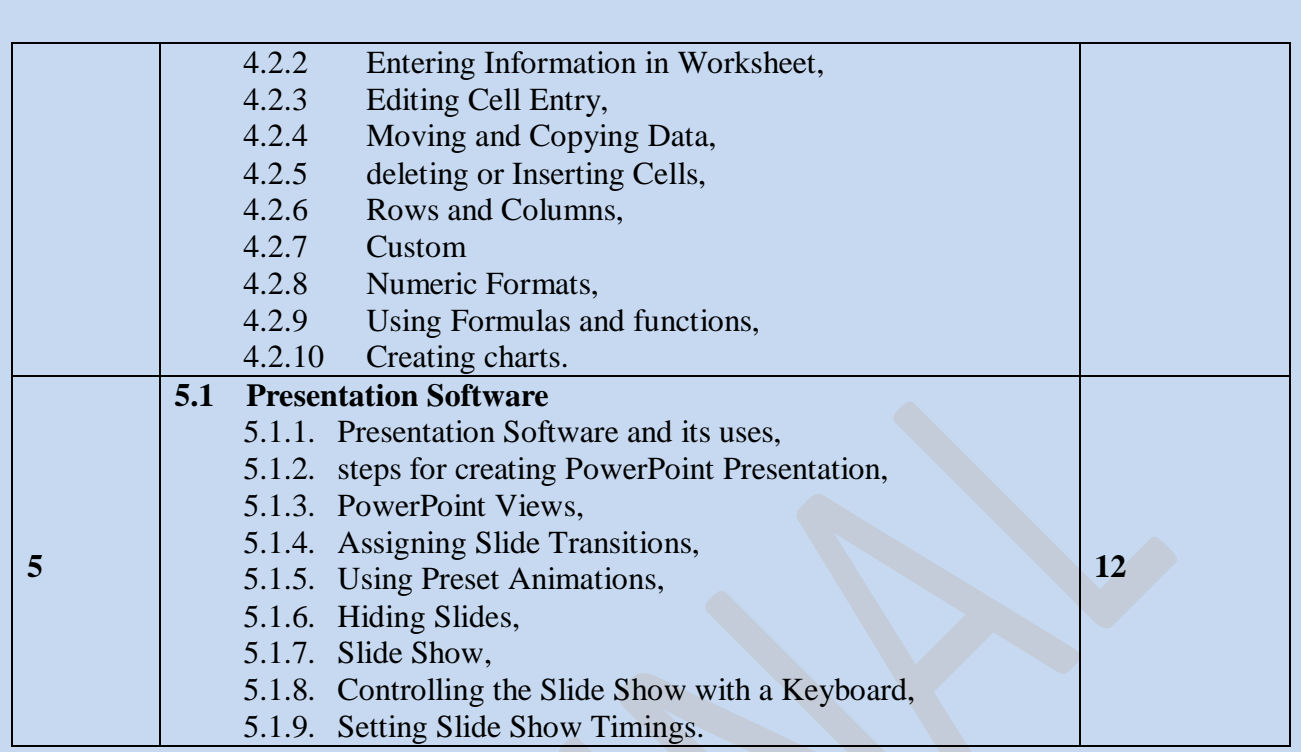

#### **Text Books:**

- 1. Alex Leon & Mathews Leon, "Fundamentals of Information Technology", LeonTechworld, 1999.
- 2. Vikas Gupta, "Comdex Computer Kit", Wiley Dreamtech, Delhi, 2004
- 3. P. K. Sinha &PritiSinha , "Computer Fundamentals", BPB Publications, 1992.

- 1. V. Raja Raman, "Introduction to Computers", PHI, 1998.
- 2. Alex Leon & Mathews Leon, "Introduction to Computers", Vikas Publishing House, 1999.
- 3. Norton Peter, "Introduction to computers", 4<sup>th</sup> Ed., TMH, 2001.

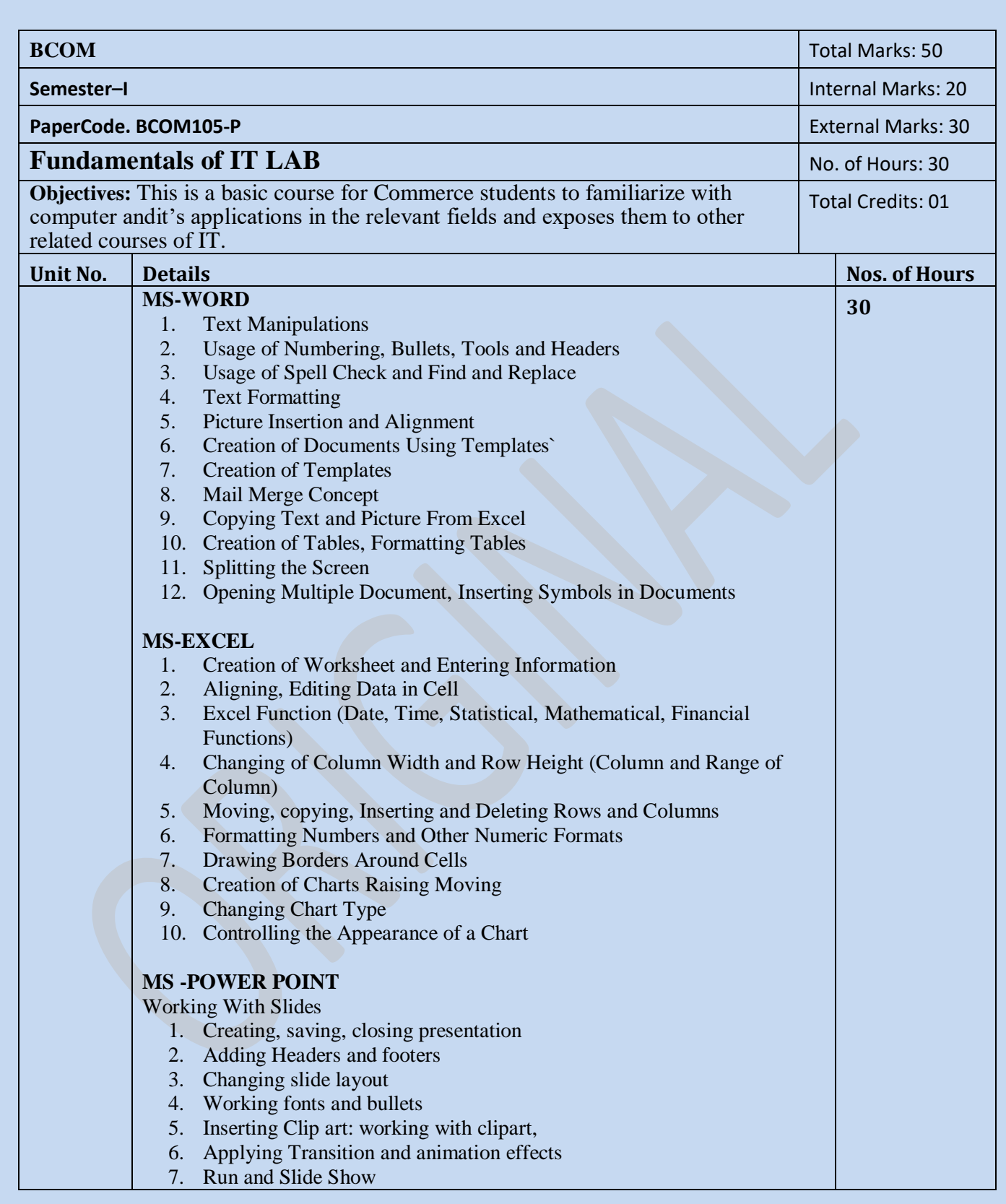

SEMESTER- II

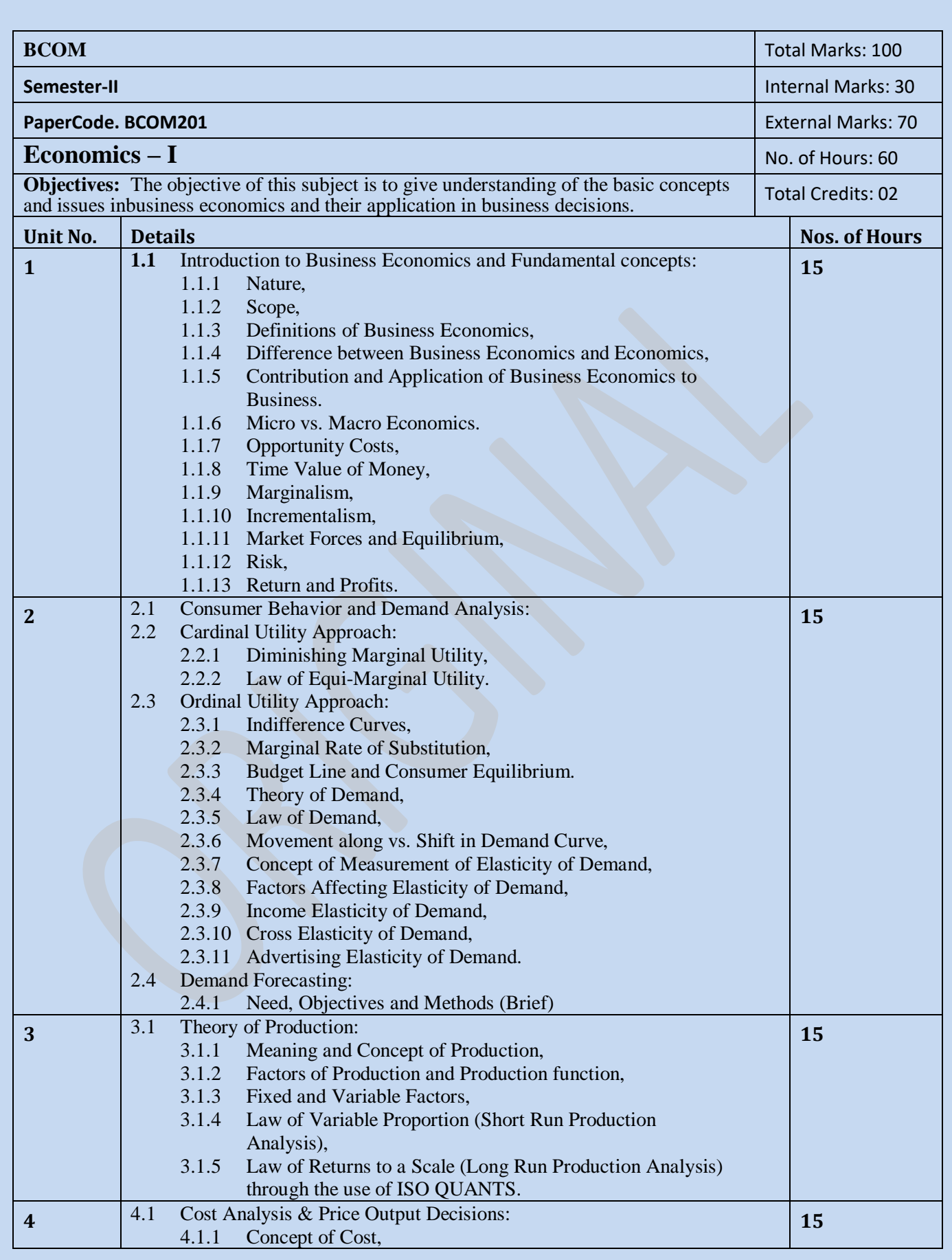

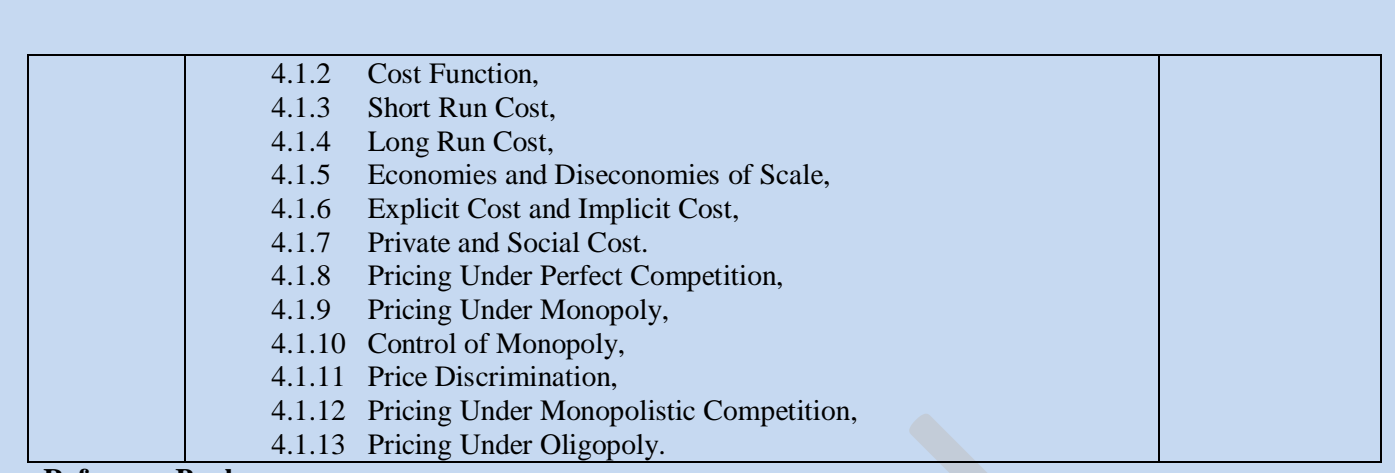

- a) Samuelson, P & Nordhaus, W. (2009) Economics, 18<sup>th</sup> Edition, McGraw Hill Education.
- b) Dwivedi, D.N.( 2008) Managerial Economics, 7<sup>th</sup> edition, Vikas Publishing House.
- c) Salvatore, D. ((2006)) Managerial Economics in a Global Economy, 6<sup>th</sup> edition, Oxford University Press.
- d) Kreps, D.( 2009). Micro Economics for Managers, 1<sup>st</sup> edition, Viva Books Pvt. Ltd.
- e) Peterson, L. and Jain ((2006)) Managerial Economics,  $4<sup>th</sup>$  edition, Pearson Education.
- f) Colander, D, C (2008) Economics, McGraw Hill Education.

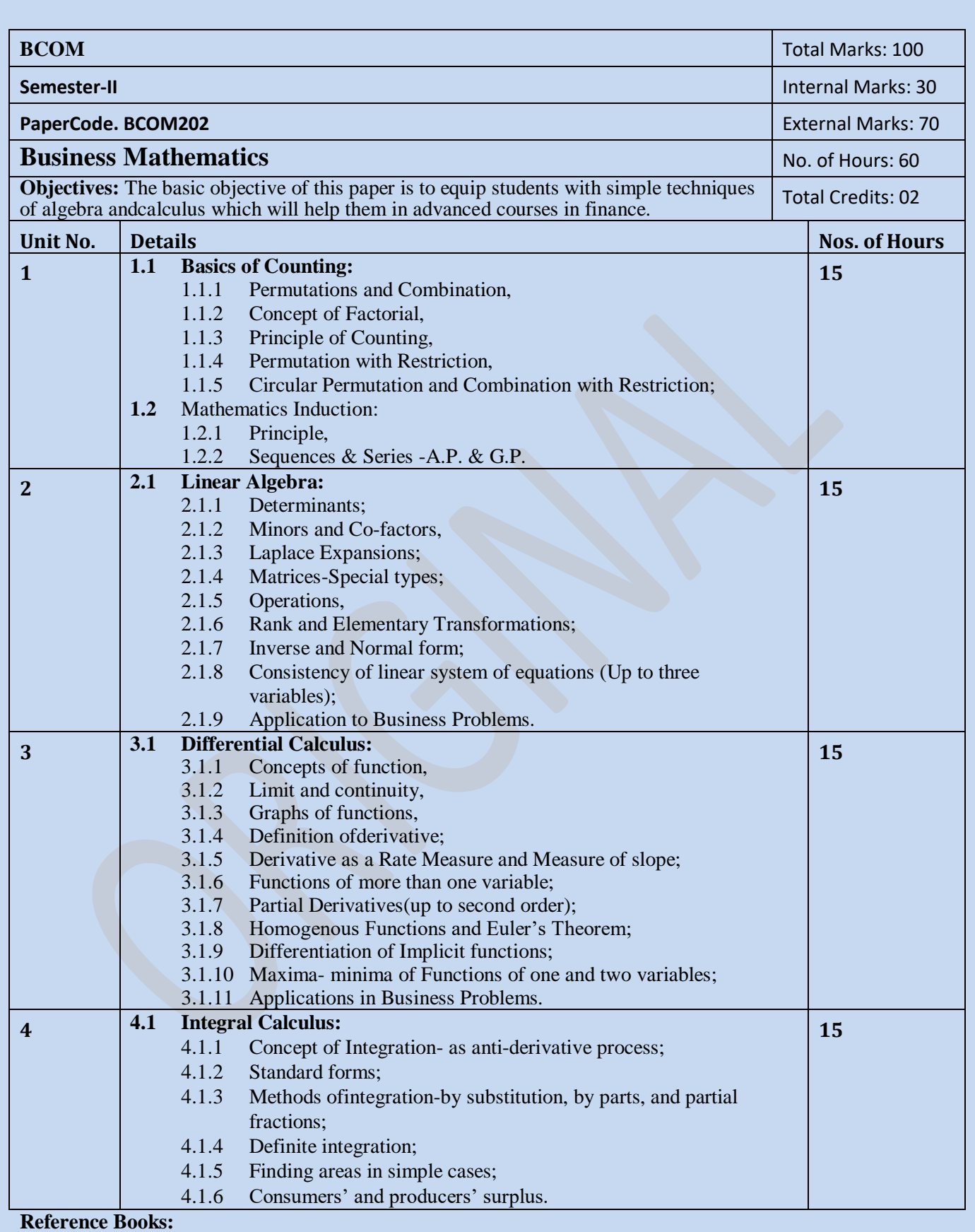

1. Trivedi C. and Kashyap Trivedi, (2010), Business Mathematics, 1st edition, Pearson Education.

- 2. Hazarika, P. (2010), A textbook of Business Mathematics, S. Chand Publication
- 3. Holden, (2011), Introductory Mathematics for Business and Economics, 1<sup>st</sup> Edition, Palgrave Publication.
- 4. Tuttle, Michael, D., (2008) Practical Business Math: An Applications Approach, 8th Edition, Prentice Hall.
- 5. Bradley, T. and Paul Patton, (2006) Essential Mathematics for Economics and Business, 2<sup>nd</sup> Edition, Wiley India Pvt. Ltd.
- 6. Stanley A, Salzman, Charles D. Miller and Gary Clendenen, (2011), Business Mathematics, Addison Wesley Longman Publication

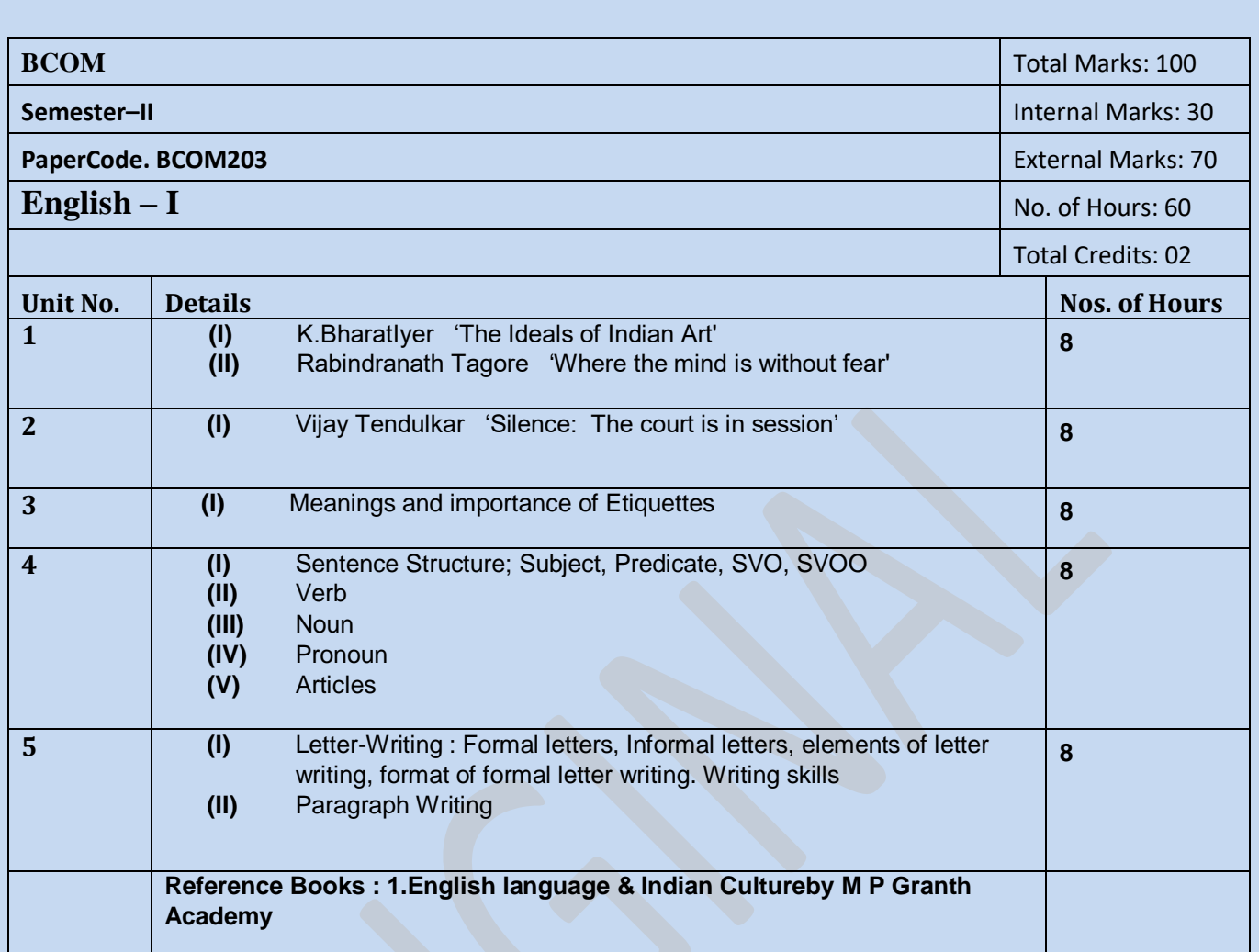

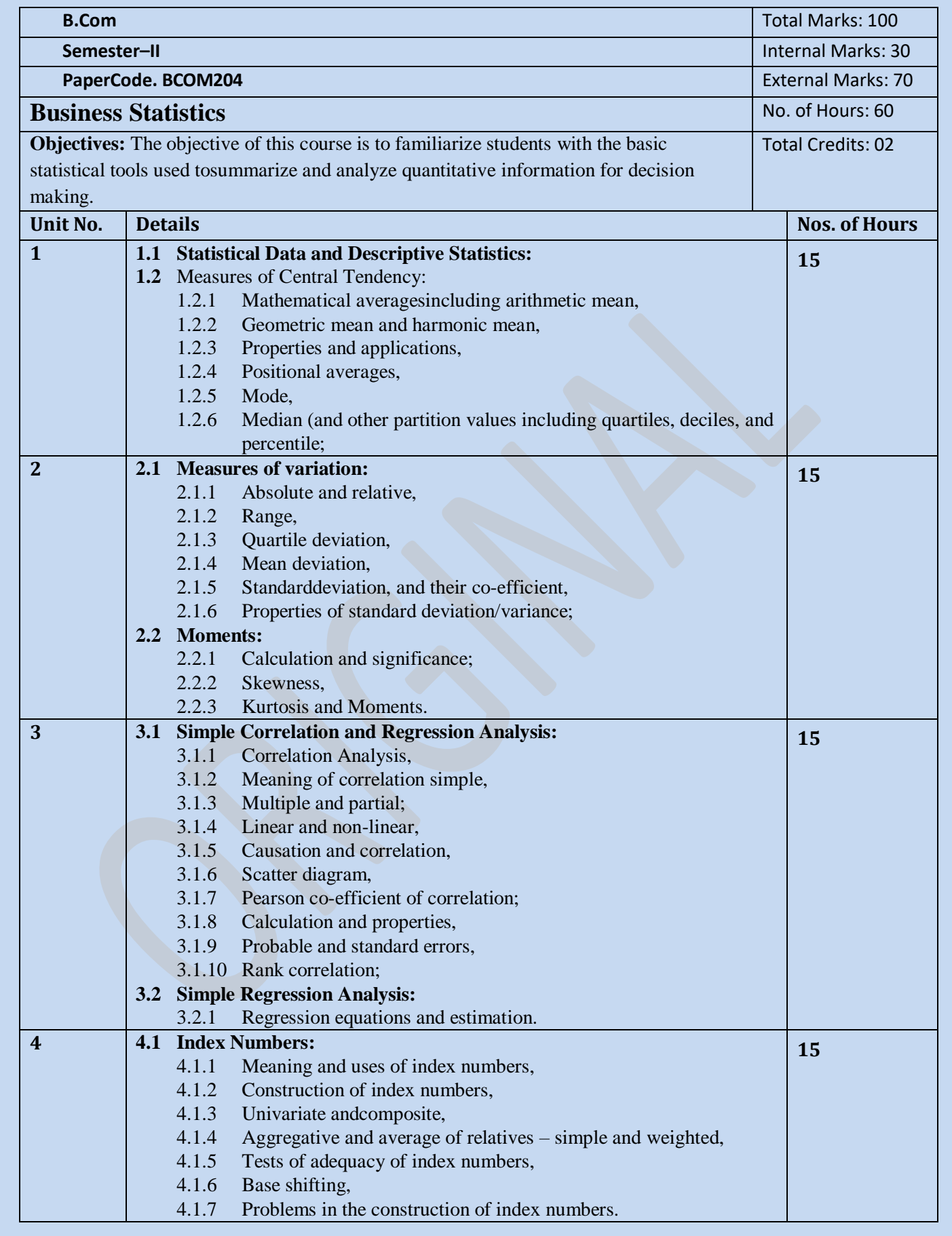

- 1. Levin, Richard and David S. Rubin. (2011), Statistics for Management. 7th Edition. PHI.
- 2. Gupta, S.P., and Gupta, Archana, (2009), Statistical Methods. Sultan Chand and Sons, New Delhi.
- 3. Berenson and Levine, (2008), Basic Business Statistics: Concepts and Applications. Prentice Hall.
- 4. Spiegel M.D., (2007) Theory and Problems of Statistics. Schaums Outlines Series. McGraw Hill Publishing Co.
- 5. Hooda, R.P., (2012), Statistics for Business and Economics, Vikas Publishing House, New Delhi, 5<sup>th</sup> Edition.
- 6. Anderson, N., David, (2011), Statistics for Business and Economics, Cengage Learning.
- 7. S.M. Shukla Business Statistics SahityaBhawan Publication..
- 8. S.M. Shukla Statistical Analysis SahityaBhawan Publication.

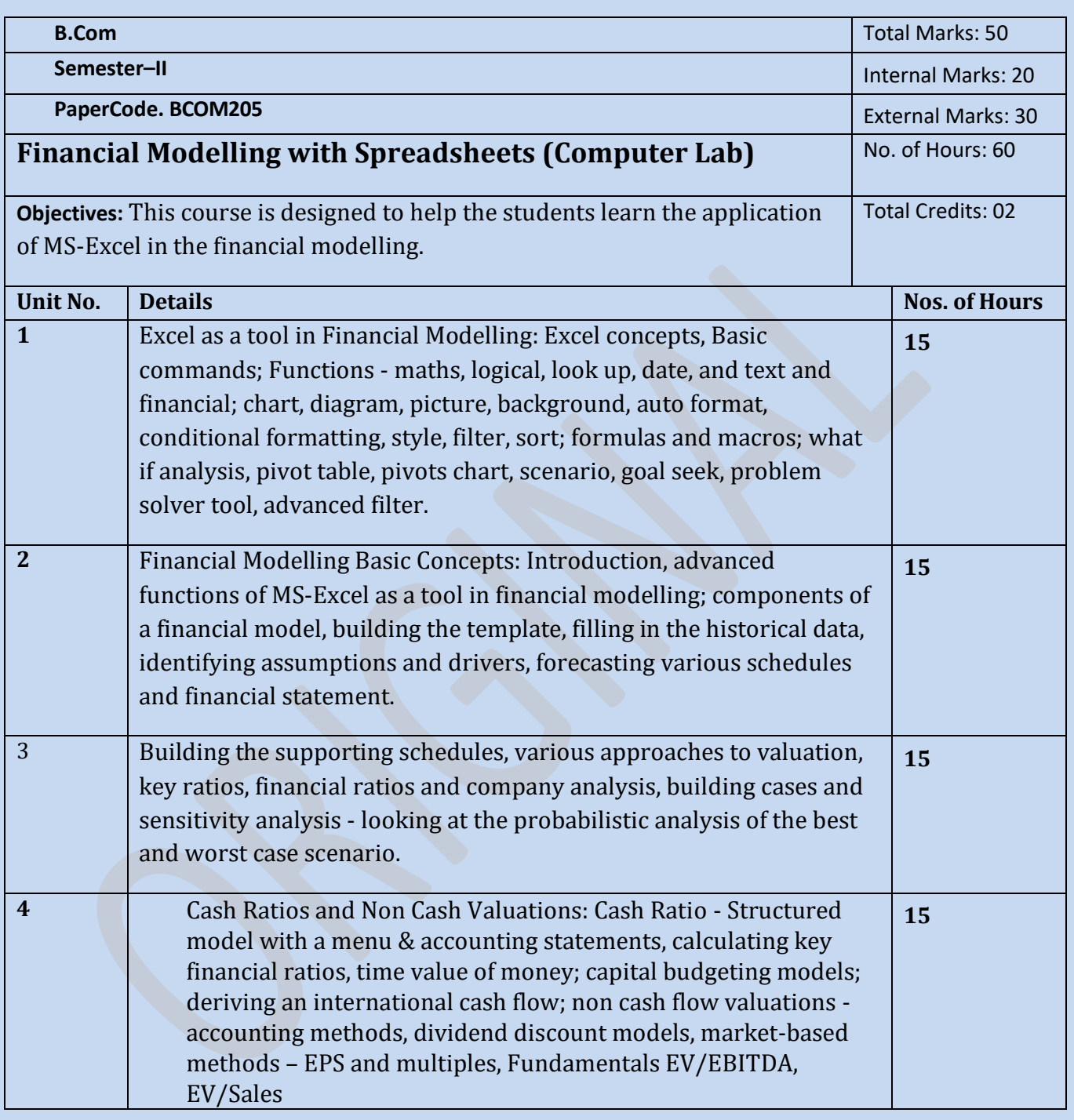

- 1. Proctor, Scott (2009), Building Financial Models with Microsoft Excel: A Guide for Business Professionals, 2nd Edition, Wiley.
- 2. Day, Alastair (2008), Mastering Financial Modelling in Microsoft Excel: A practitioner's guide to

applied corporate finance, 2nd edition, Pearson Education.

- 3. Jonathan Swan, (2005). Practical Financial Modelling a guide to current practice, 2nd edition, CIMA publishing Publication
- 4. Marshall and Bansal, (2008), Financial Engineering: A Complete Guide to Financial Innovation, Prentice Hall of India.
- 5. Financial Valuation and Modeling, Workbook from NSE
- 6. Bodhanwala, J., Rujbeh, (2012), Understanding and Analyzing Balance sheet using Excel Worksheets, 2<sup>nd</sup> Edition, Prentice Hall International.

## **SEMESTER-III**

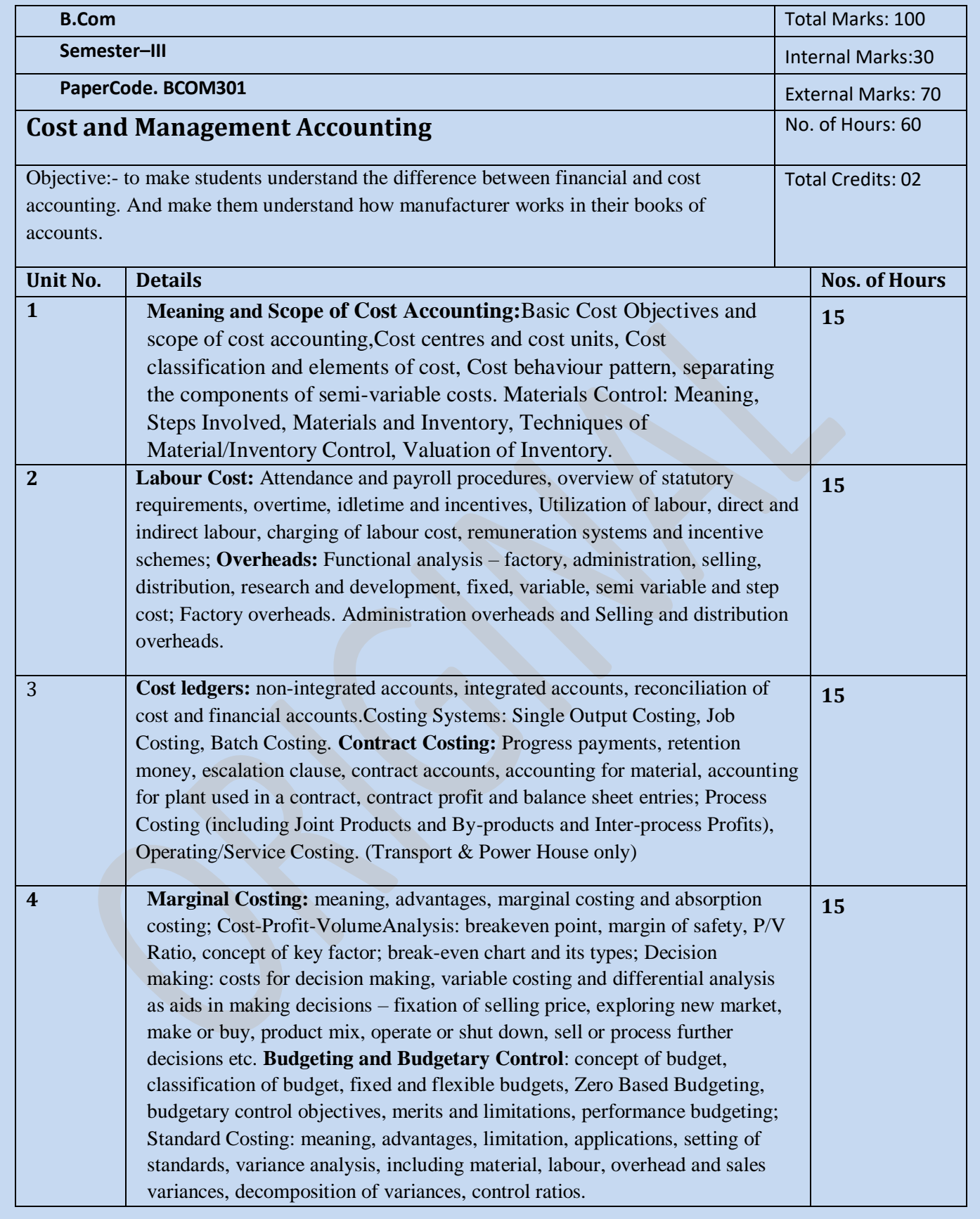

- 1. Nigam, Lall, B.M., and Jain, I.C., (2011), Cost Accounting: Principles and Practice, Prentice Hall International, 8<sup>th</sup> Edition.
- 2. Maheshwari, S. N. and Mittal, S. N. (2009), Cost Accounting Theory and Problems, 22nd Revised Edition, Shri Mahavir Book Depot.
- 3. Rajasekaran, (2010), Cost Accounting, 1st edition, Pearson Education.
- 4. Bhattacharyya Debarshi (2010), Management Accounting, Pearson Publication, 1<sup>st</sup> Edition Srivastava,

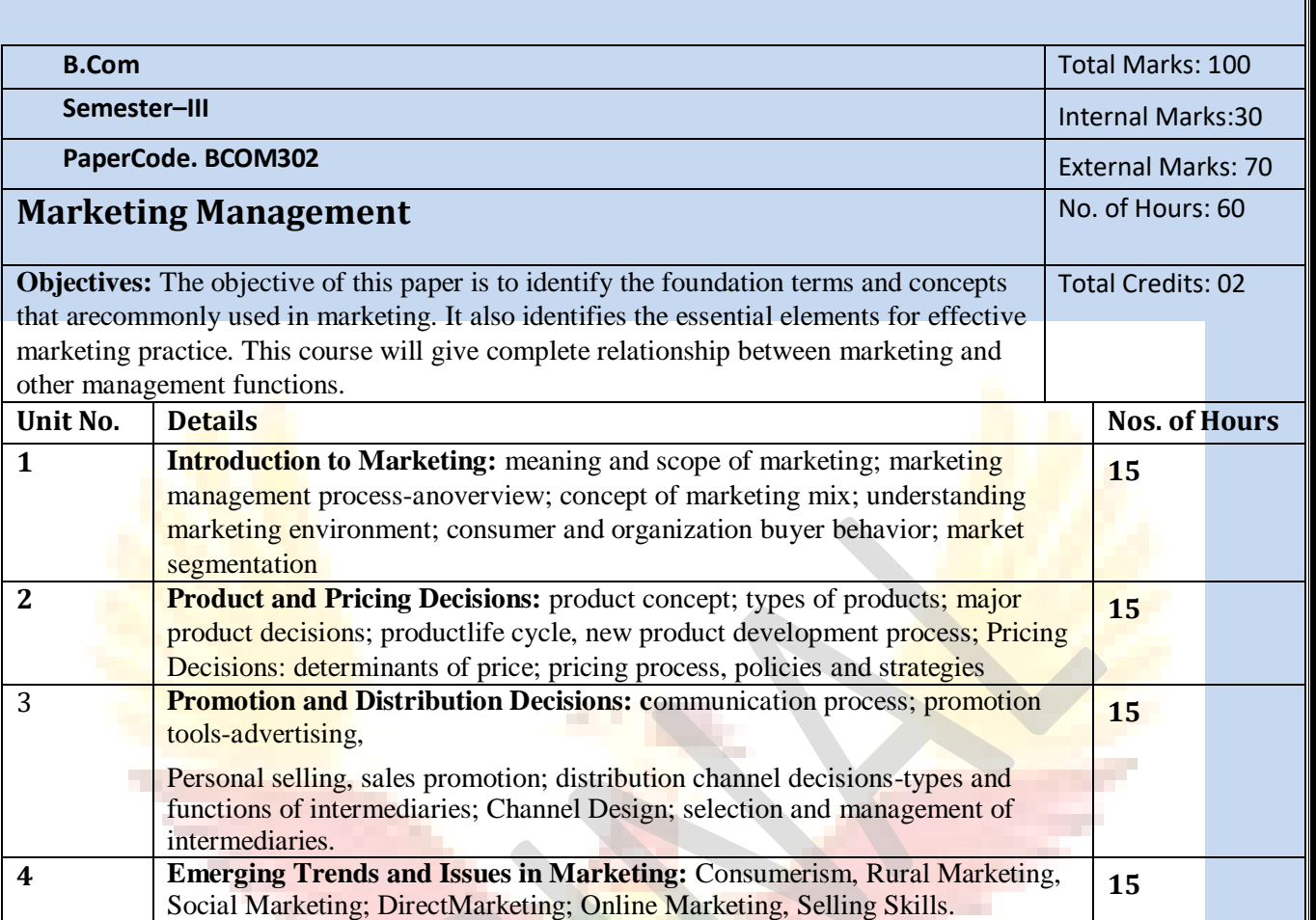

- 1. Kotler, P., Keller, K.L. Koshy, A. and Jha, M., (2009), Marketing Management: A South AsianPerspective, 13th Edition, Pearson Education, and New Delhi.
- 2. Maheshwari, R.P., Jindal, Lokesh, (2011), Marketing Maanagement: Theory and Practice, International Book House.
- 3. Ramaswamy, V.S and Namakumari, S. (2009), Marketing Management: Global Perspective Indian Context,4th Edition, Macmillan Publishers India Ltd., New Delhi
- 4. Saxena, Rajan (2009), Marketing Management, Fourth Edition, Tata McGraw Hill Education Pvt.Ltd.New Delhi.
- 5. Louis E. Boone and David L. Kurtz (2007), Principles of Marketing, 12 th Edition, Cengage Learning.

p. a

6. Pride, William, M., and O.C. Ferrell (2010), Marketing Planning, Implementation and Control, Cengage Learning, New Delhi.

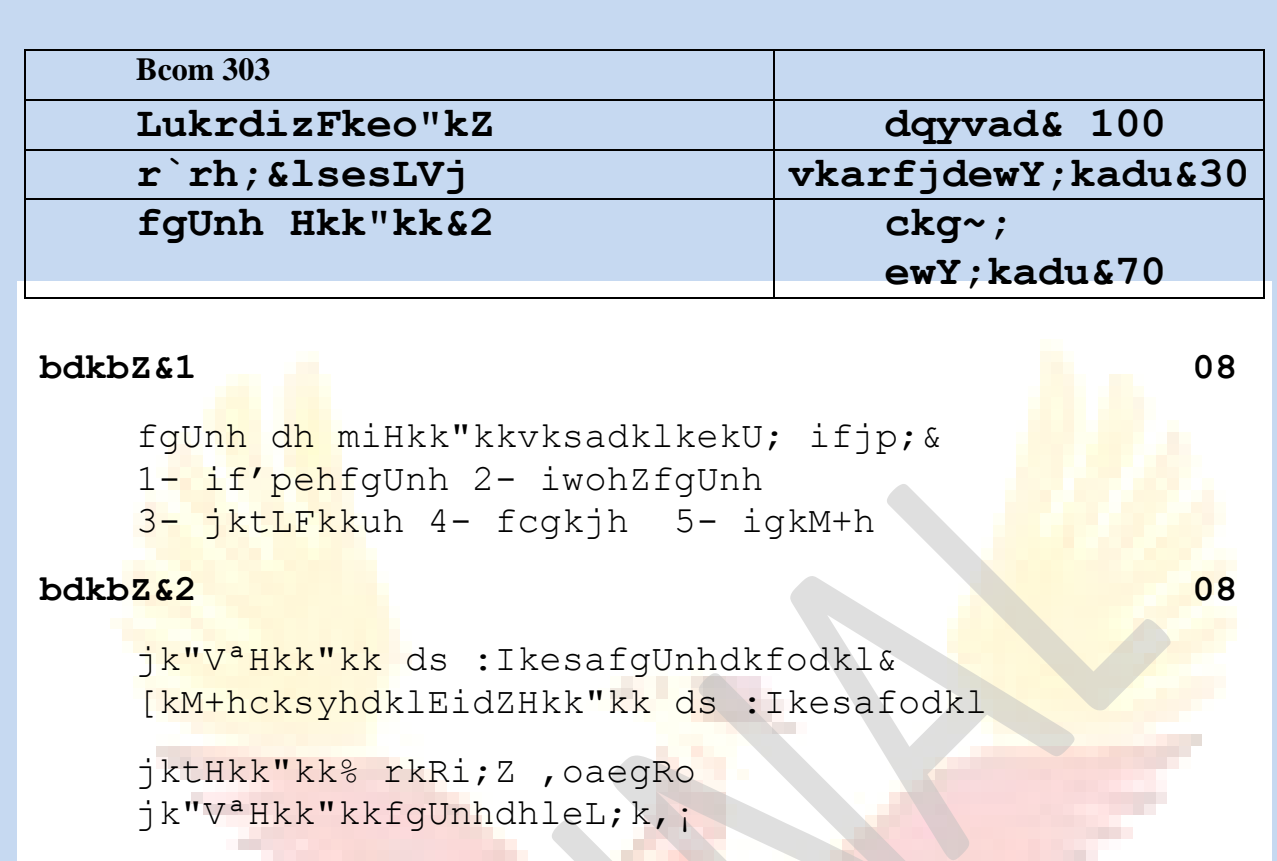

### **bdkbZ&3 08**

nsoukxjhfyfi&

```
¼1½ fodkl
\frac{1}{4}2\frac{1}{2} ukedj.k
\frac{1}{4}3\frac{1}{2} fo'ks"krk,;
```
### **bdkbZ&4 08**

```
dk;kZy;hui= &
ifji=] vkns'k] vf/klwpuk] Kkiu] vuqLekjd
```
## **bdkbZ&5 08**

```
ikBladyu&
```
- 1- dfork&iq"Ik dh vfHkyk"kk ¼ek[kuykyprqosZnh ½
- 2- dgkuh&mlusdgkFkk ¼pØ/kj'kekZ xqysjh½
- 3- fuca/k &yksHkvkSjizhrh ¼vkpk;Z jkepanz'kqDy½

## **lgk;dxzaFk%&**

- **1- fgUnhHkk"kkdkmn~HkovkSjfodkl&mn; ukjk;.k frokjh**
- **2- ukxjhfyfivkSjmldhleL;k,¡&ujs'kfeJ**
- **3- ukxjhfyfivkSjfgUnhorZuh&fcgkjfgUnhxzaFk] vdkneh] iVuk**

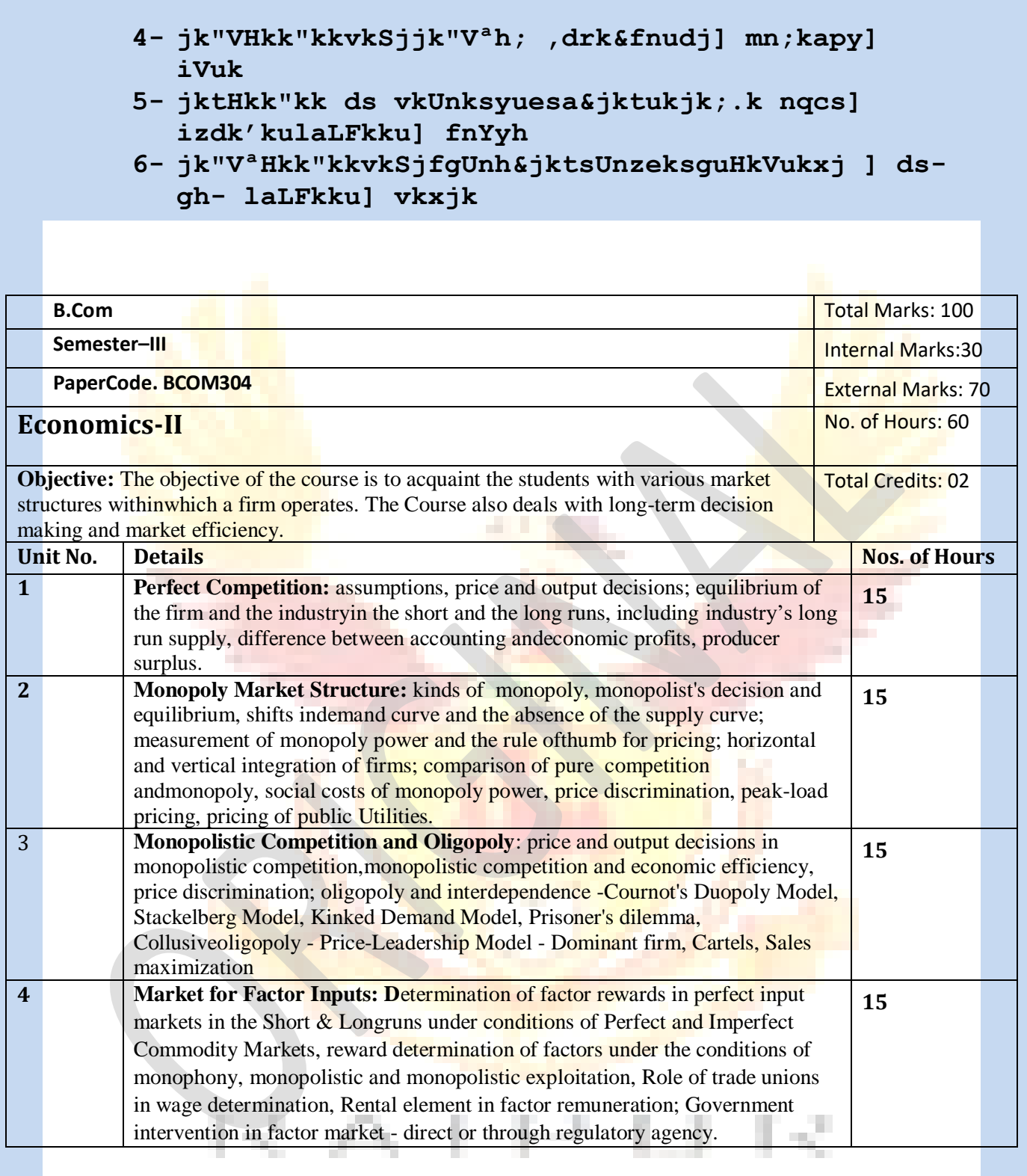

- 1. Diwedi, D.N., (2008), Micro Economics Theory and Applications, Pearson Education.
- 2. Kumar, Raj, Gupta, Kuldip, (2010), Business Economics, UDH, Publishing & Distributors P. Ltd, New Delhi.
- 3. Baumol, William J., (2010), Economic Theory and Operations Analysis. Prentice-Hall of India Pvt. Ltd., New Delhi.
- 4. Browning, E.K., & J.M. Browning. (2009), Microeconomic Theory and Applications. Kalyani Publishers, New Delhi, 2nd edition.
- 5. Salvatore, D. Schaum's, (2009), Outline of Theory and Problems of Microeconomic Theory,
	- McGraw-Hill, International Edition.
- 6. Ghai, Pankaj and Gupta, Anu, (2009), Microeconomics

#### **Paper Code: BCOM305**

#### **SOFT SKILLS AND PERSONALITY ENHANCEMENT**

#### **Unit – I**

- (I) Team Building The magic of synergy, characteristics of an effective team, essentials of an effective team, Team Dynamics, Team Leading, Managing a Team.
- (II) Art of Negotiation –To understand what is negotiation, Ways of negotiating and being Successful in it, to understand the power of language and non-verbal communication.
- (III) Grooming –To learn selection of proper attire as per the place, Practiced perception, How to carry one's self, How to project one's self in the positive frame and spirit.

#### **Unit – II**

- (I) Organising Meetings How to announce, call and organize a meeting in a smooth manner, How to design Agenda and prepare Minutes of Meeting
- (II) Telephonic Etiquettes Learn the tone and pitch of voice while speaking over phone, How to send a voice mail.
- (III) Business Etiquettes What does business etiquettes mean, Professional and Cultural expectations, Effective writing, Corporate Communication, Interaction with foreign clients.

#### **Unit –III**

(I) Stress Management –Types of stress, Symptoms and causes of Stress, Power of perception,

Reaction to stress, Stress Management techniques.

- (II) Time Management Importance of Time Management, Prioritising Tasks, Goal setting, Barriers to Time Management , Planning Routine and Time Tables.
- (III) Self Management –Self evaluation, Self discipline, Self criticism, SWOT analysis, Self Awareness, Development of the Self.

**Unit – IV**

- (I) Presentation Skills –How to prepare a presentation, Knowing the audience and their requirements, Effective ways to deliver presentation, How to prepare Multimedia presentation.
- (II) Organisational Skills How to understand the nature and structure of organisation, To understand hierarchy and communication channel of the organisation, Clarity about the roles and responsibilities in an organisation, How to be a team member, How to draft reports
- (III) Leadership Skills

- 1. Soft Skill for everyone -Jeff Butterfield
- 2. Soft Skill for-S.I. Hariharan -MJP Publications
- 3. Personality Development & Soft skill Goyal Brothers Prakasan

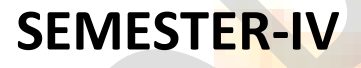

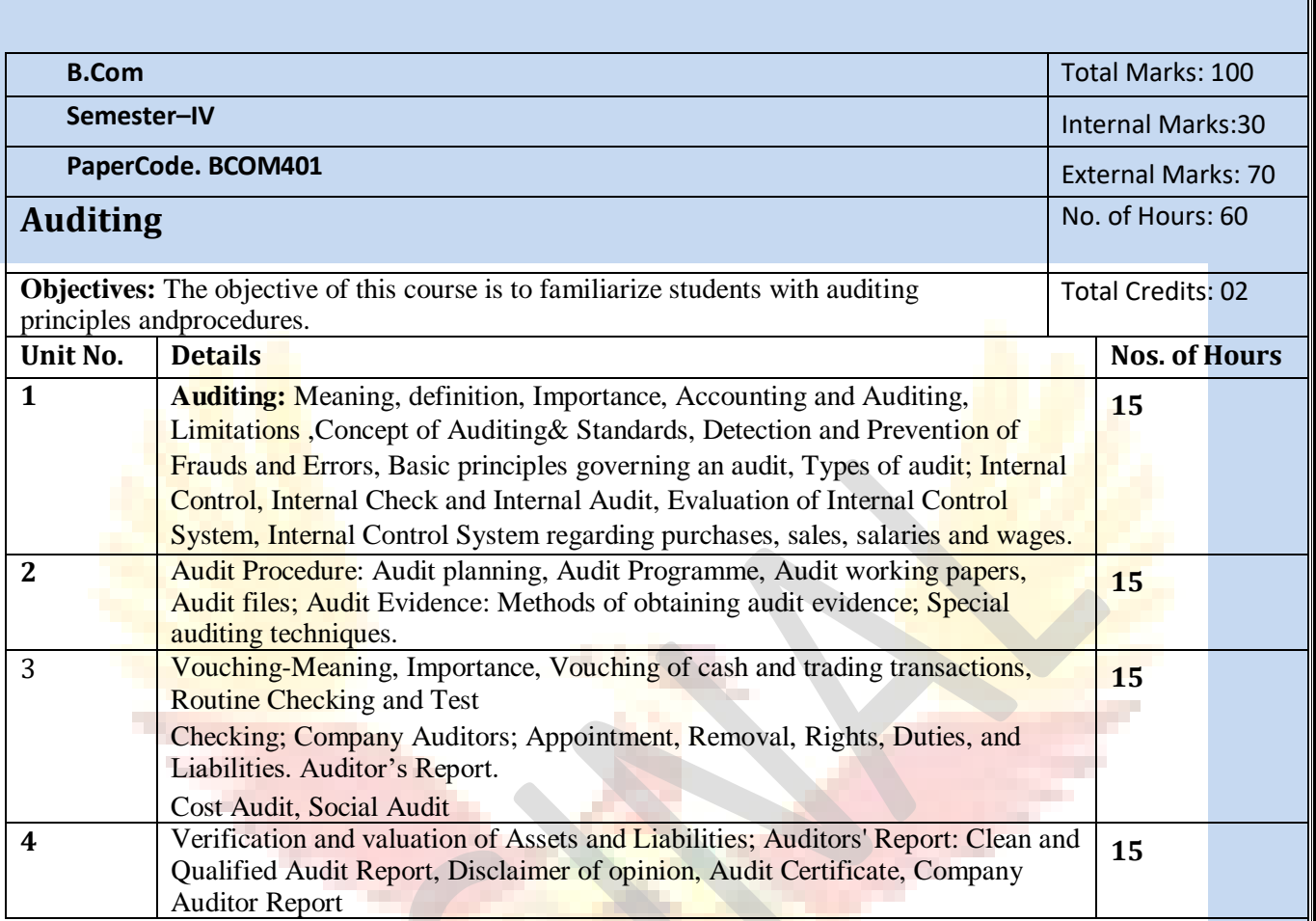

- 1. Kumar, Ravinder, and Sharma, Virender, (2009), Auditing: Principles and Practices, PHI.
- 2. Jha, Aruna, (2010), Auditing, Taxmann Publishers.
- 3. Meenakumari, S.andNagarajan, I (2010), Fundamentals of Auditing, APH Publishing Corporation.
- 4. Campbell, Moroney Fiona, Robyn & Hamilton, Jane (2007), Auditing: A Practical Approach. John Wiley & sons.
- 5. Tondon, B.N. (2010), A Hand Book of Practical Auditing, S. Chand & Co., Delhi
- 6. Colifford Gomez, (2011), Auditing and Assessment Theory & Practices, Prentice Hall International.

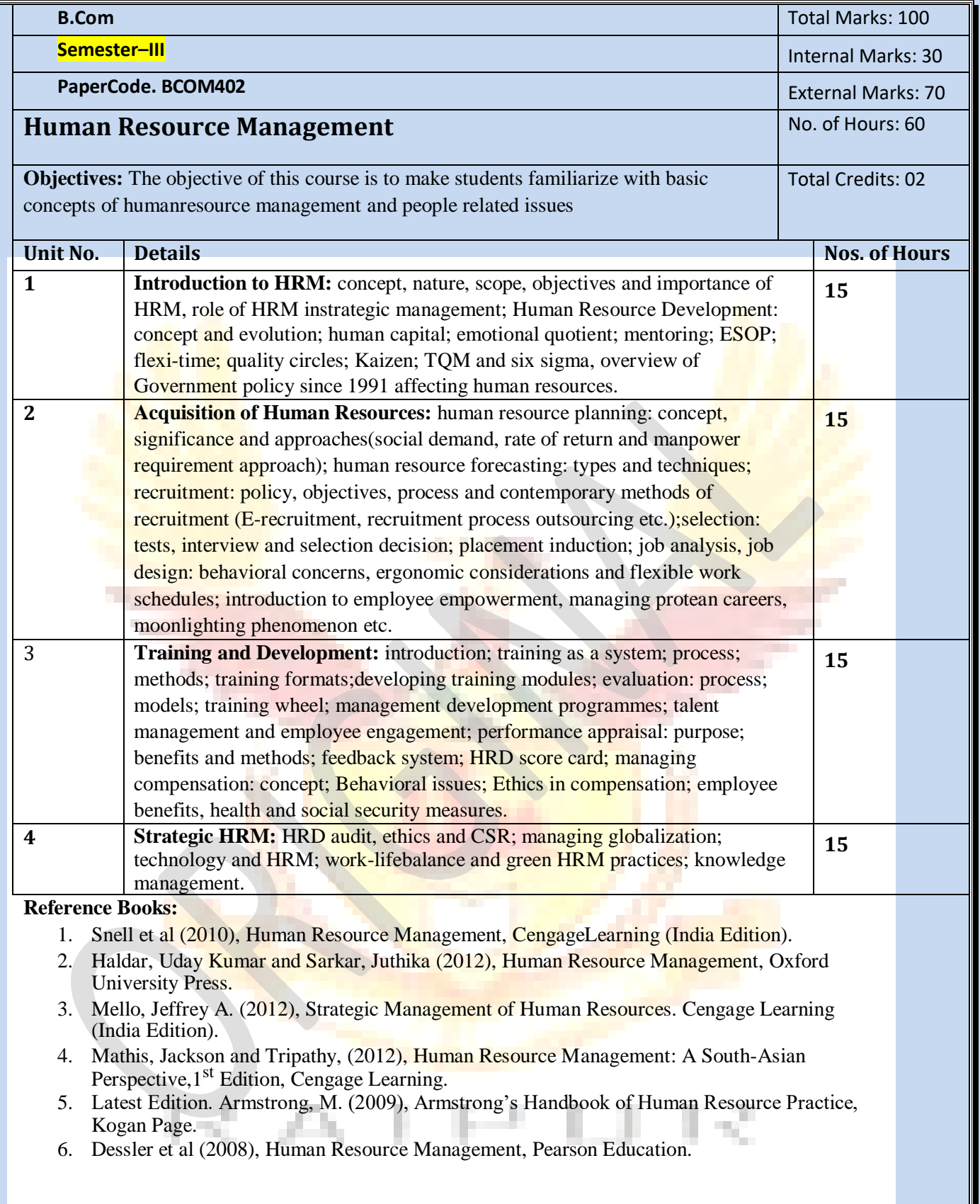

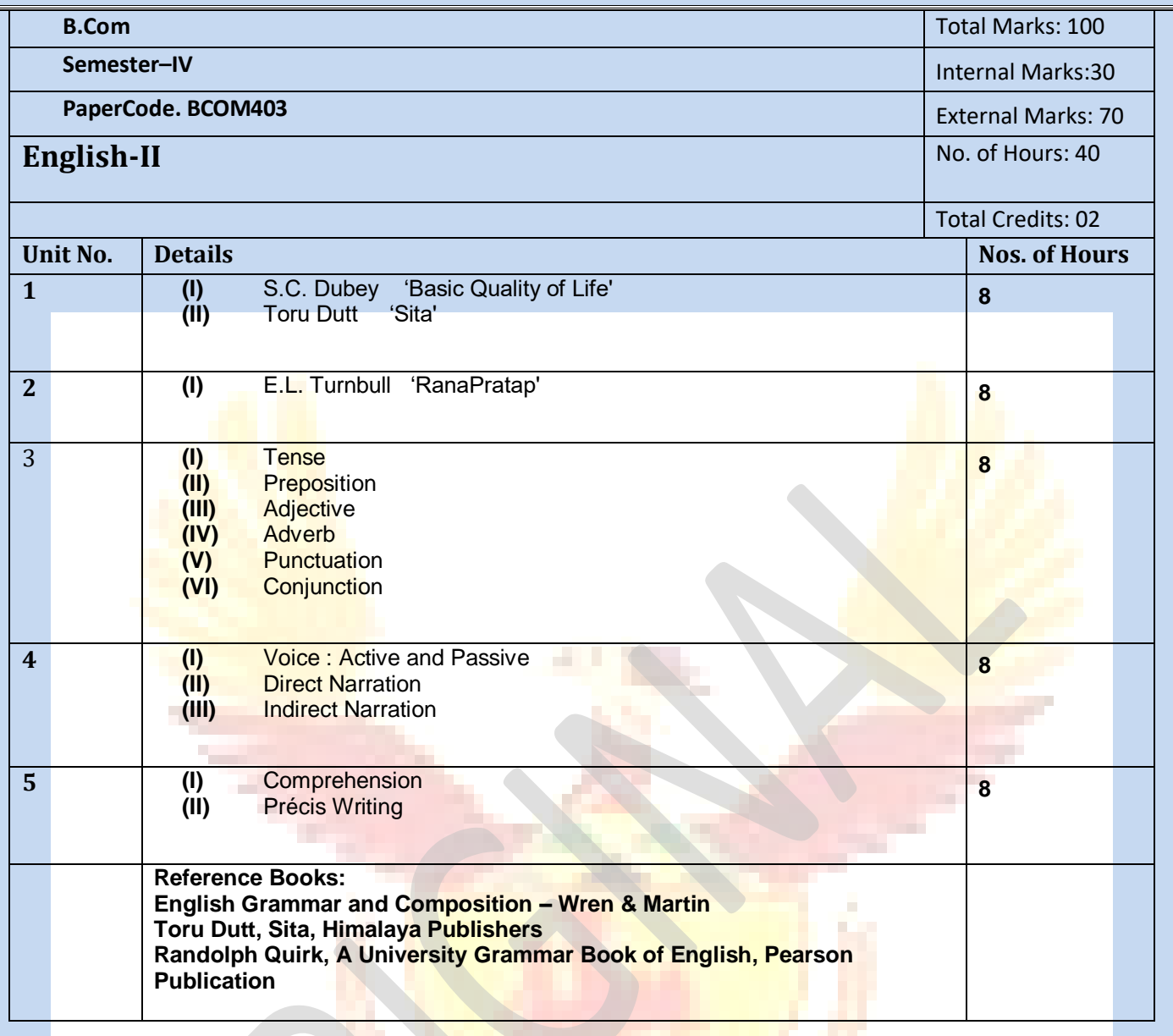

F F F F F F F F

H.

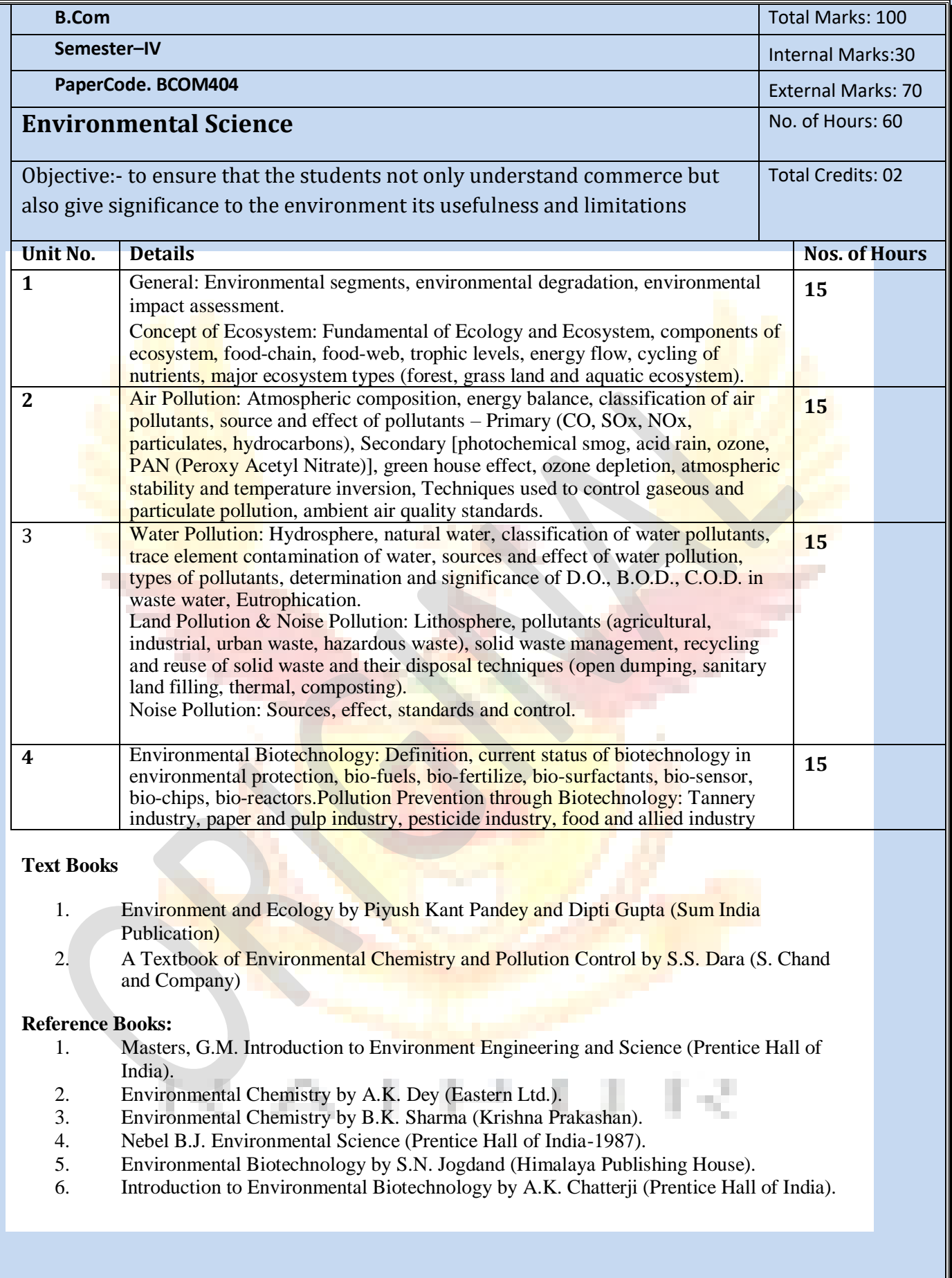

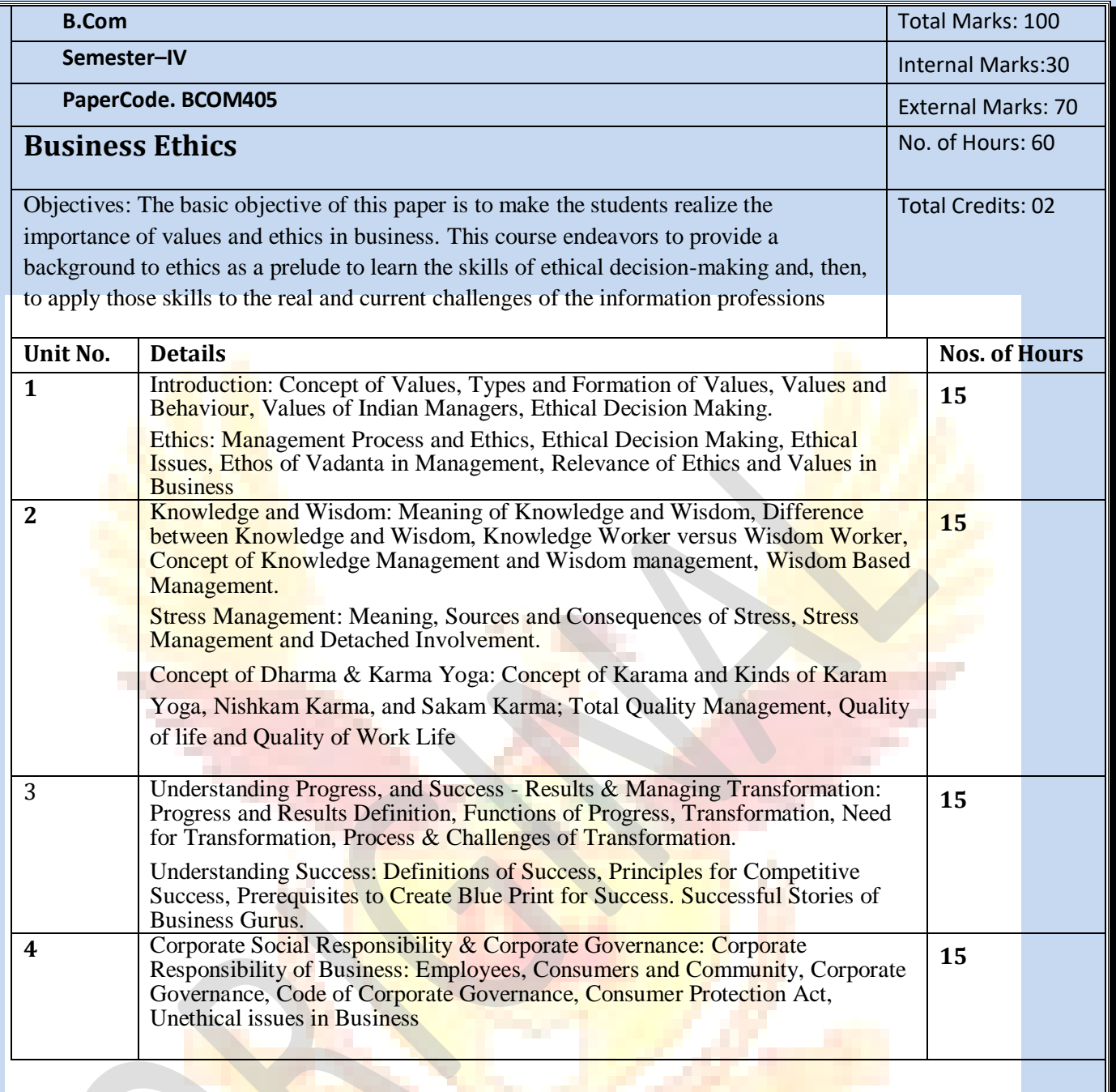

- 1. Fernando, A.C., (2009), Business Ethics, 1<sup>st</sup> edition, Pearson education.
- 2. Hartman, Laura and Chatterjee, Abha, (2006), Perspectives in Business Ethics, 3rd Edition, McGraw Hill Education.
- 3. Chakraborty, S.K., (2004), Ethics in Management: A Vedantic Perspective, Oxford University Press.
- 4. Kaur, Tripat, (2008), Values & Ethics in Management, Galgotia Publishers.<br>5. Rao, A.B. (2006), Business Ethics and Professional Values, Excel Book
- 5. Rao, A.B., (2006), Business Ethics and Professional Values, Excel Book.
- 6. Manuel G.Velasquez, (2007), Business Ethics Concepts, Prentice Hall of India.

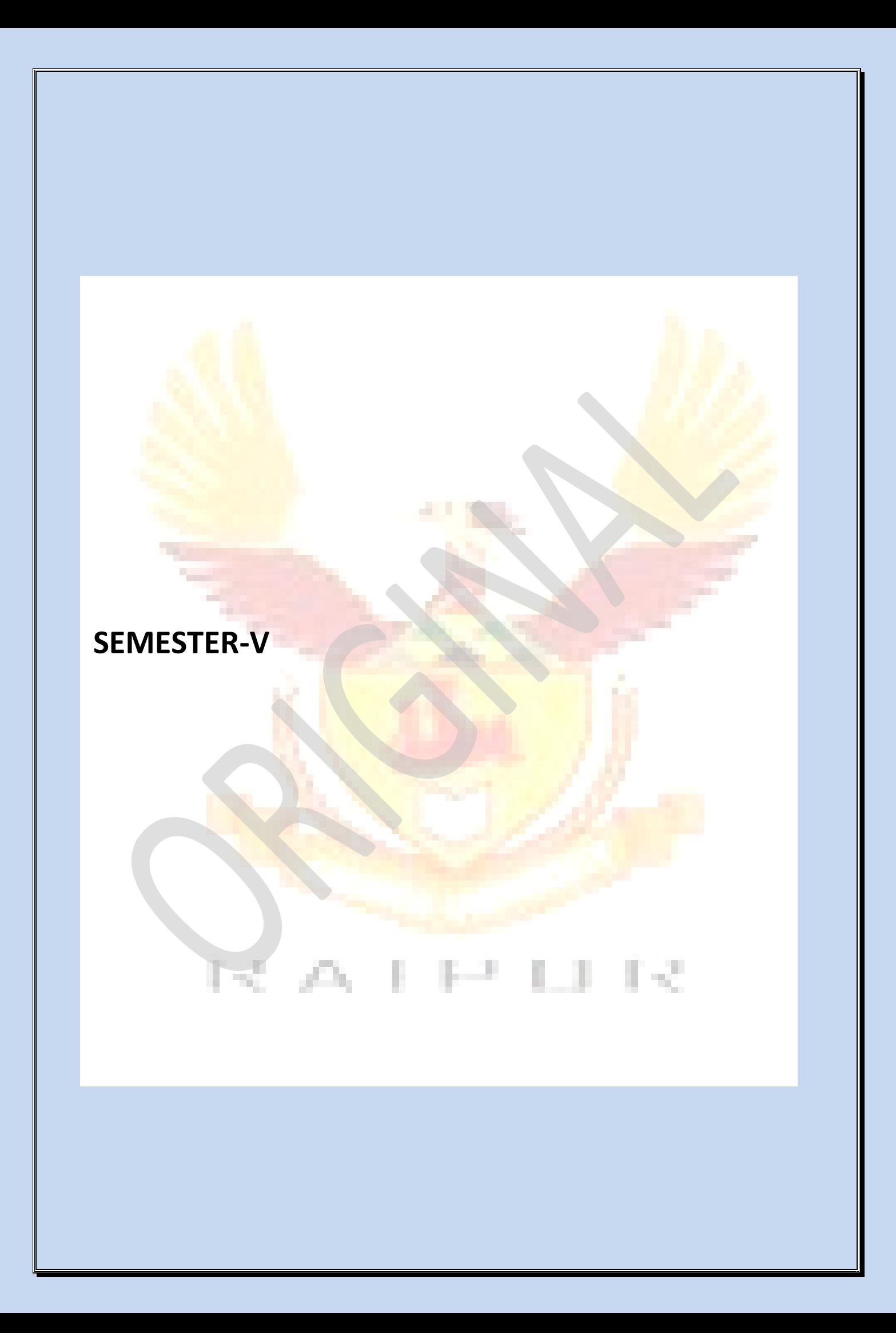

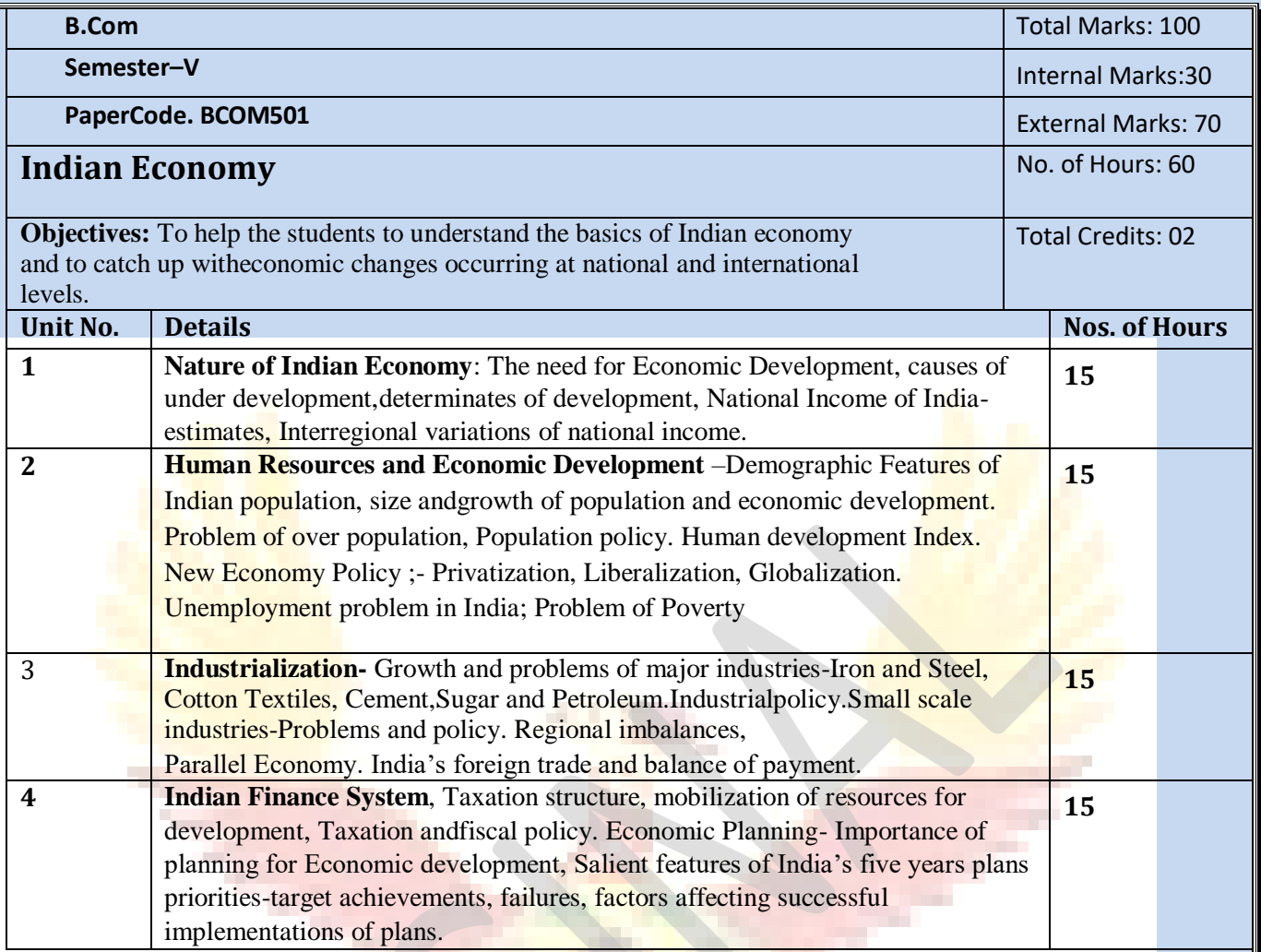

- 1. Kalia Uma (2009), Indian Economy: Performance and policies, Academic Foundation, 8<sup>th</sup> Edition.
- 2. Singh Ramesh (2012), Indian Economy, McGraw Hill Education, 4<sup>th</sup> Edition.
- 3. Mishra and Puri (2013), Indian economy, Himalaya Publishing House, 20<sup>th</sup> Edition.
- 4. Aggarwal A.N., (2012) Indian economy Problems of Development and Planning, New Age International Publishers Ltd., 32<sup>nd</sup> Edition.
- 5. Gadgil D. R. (2011), Indian Economy: Problems and Prospects, Oxford University Press.
- 6. Shukla M.B., (2012), Indian Economy, Taxman Publications.

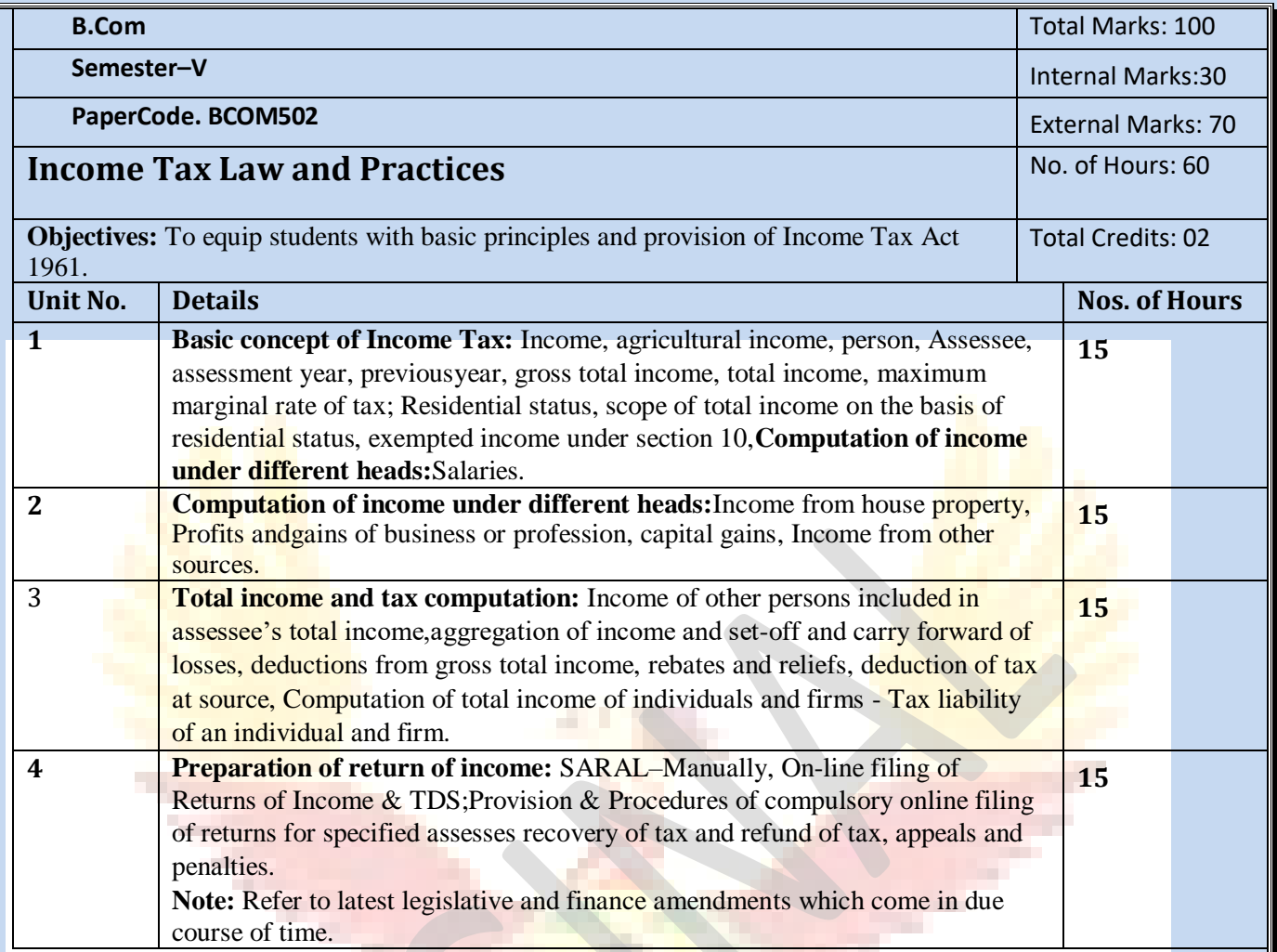

- 1. Singhania, Vinod K. and Singhania, Monica (2013), Students Guide to Income Tax, Taxmann Publications Pvt. Ltd., New Delhi.
- 2. Ahuja, Girish and Ravi Gupta, (2013), Systematic Approach to tax laws, Bharat Law House, Delhi, 7<sup>th</sup> edition
- 3. Chandra, Mahesh. S.P. Goyal and D.C. Shukla, (2013), Income Tax Law and Practice, PragatiPrakashan, Delhi, 27<sup>th</sup> edition.
- 4. Pagare, Dinkar, (2013), Law and Practice of Income Tax, Sultan Chand and Sons, New Delhi, 15<sup>th</sup> edition.
- 5. Mehrotra, H.C., (2013), Income Tax Law, SahityaBhawan, Agra, 4th edition
- 6. Balachandran V. and Thothadri S., (2013), Taxation Law and Practice, Volume I, Prentice Hall International.

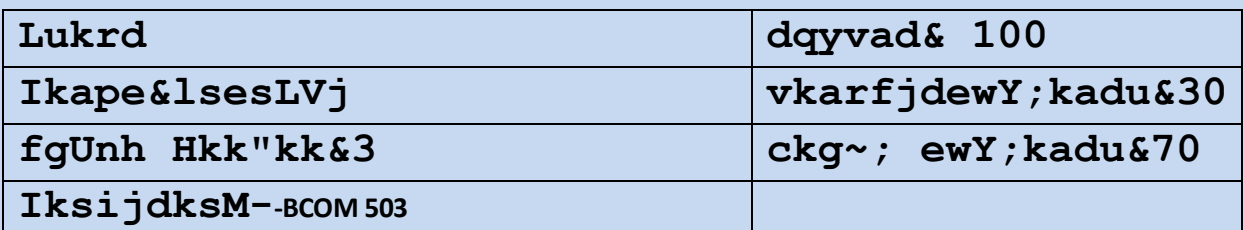

#### **bdkbZ&1**

**08**

ekudfgUnhHkk"kk&ekud] vekud] miekudHkk"kk ehfM;k ds izeq[k vax ,oamudhHkk"kk 1-lekpkji= 2- nwjn'kZUk 3- vkdk'kok.kh<mark>.4</mark> foKkiu

#### **bdkbZ&2**

**08**

```
¼d½ dFku dh 'kSyh&fooj.kkRed] ewY;kaduijd] O;k[;kijd] 
fopkjkRed
```

```
¼[k½ fofHkUulajpuk,¡&fouezrklwpd] fof/klwpd] 
fu"ks/kijd] dkycks/kd]
```
#### **bdkbZ&3 08**

```
vuqokn&Lo:Ik ] egRo] vuqoknizfØ;k] vuqoknd dh 
fo'kss"krk,¡fgUnhesainuke] fgUnhvifBr
```
## **bdkbZ&4**

### **08**

laf/k] lekl , oalaf{kfIr;k;

#### **bdkbZ&5**

**08**

ikBladyu&

- 1- dfork&Hkwyxyrh ¼xtkuu ek/koeqfDrcks/k ½
- 2- dgkuh&bZnxkg ¼izsepan½
- 3- fuca/k & Mk¡- [kwcpanc?ksy ¼gfj Bkdqj½

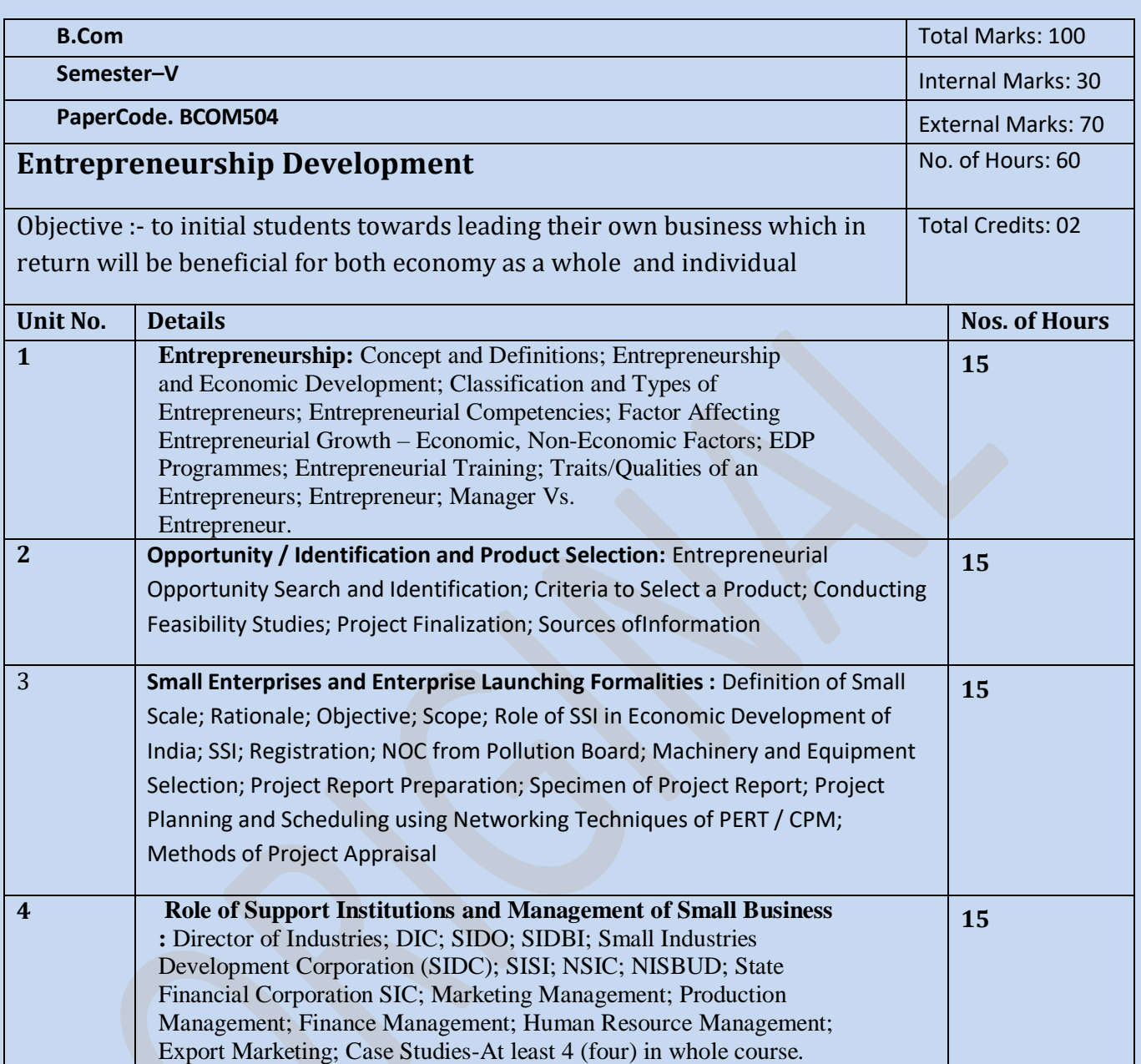

## **SEMESTER-VI**

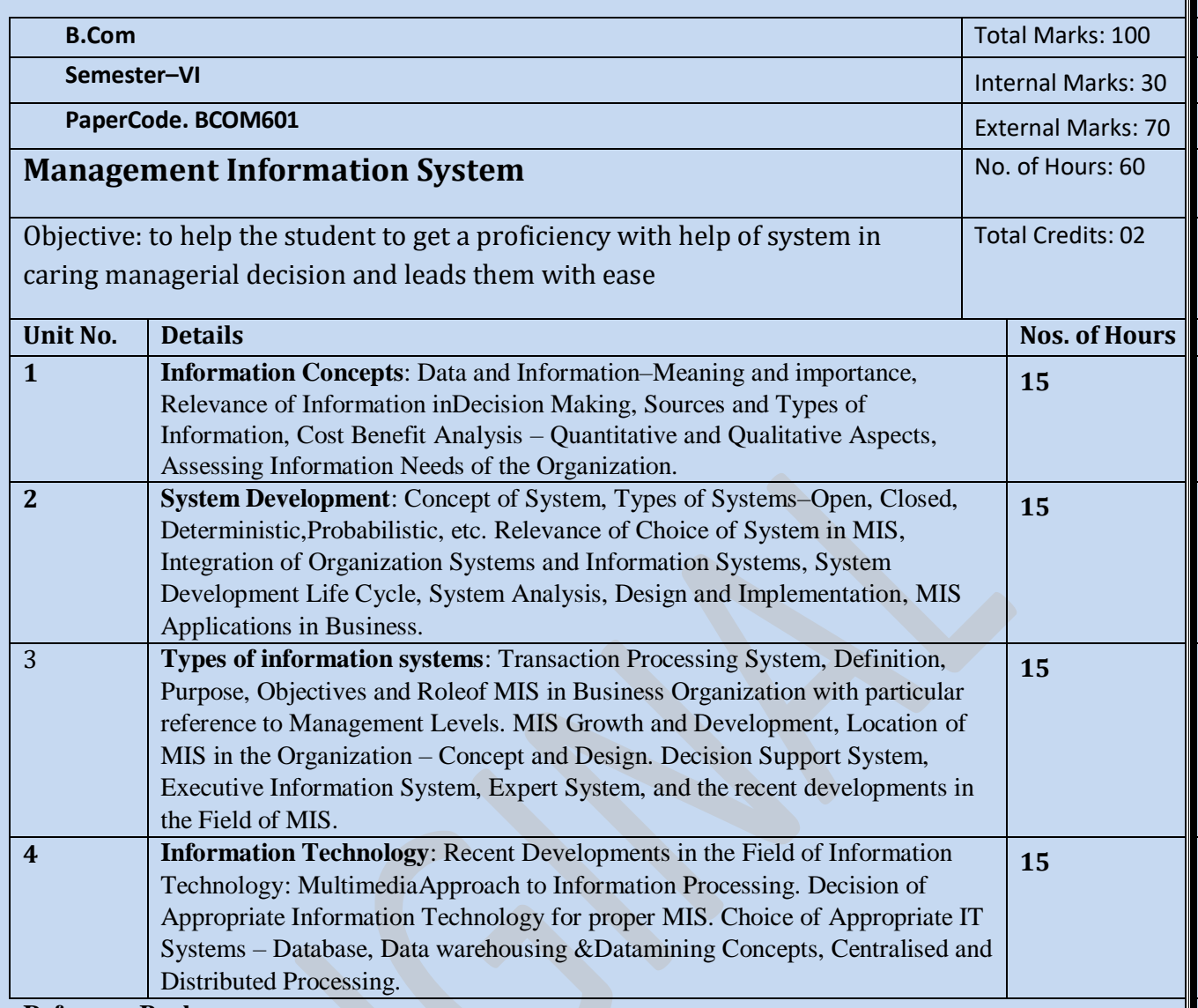

- 1. Laudon and Laudon, (2010), Management Information System, 11<sup>th</sup> edition, Pearson Education.
- 2.Sadagopan, S., (2009), Management Information Systems, Prentice Hall of India.

3.LM Prasad, (2008), Management Information System, Sultan Chand.

- 4.Arora, Ashok and Akshaya Bhatia, (2009), Information Systems for Managers, Excel Books, New Delhi.
- 5.McLeod, Raymond, (2008), Management Information System, Pearson Education.
- 6.Goyal, D.P., (2008), Management Information Systems-Managerial Perspectives, 2nd Edition, Macmillan, New Delhi.

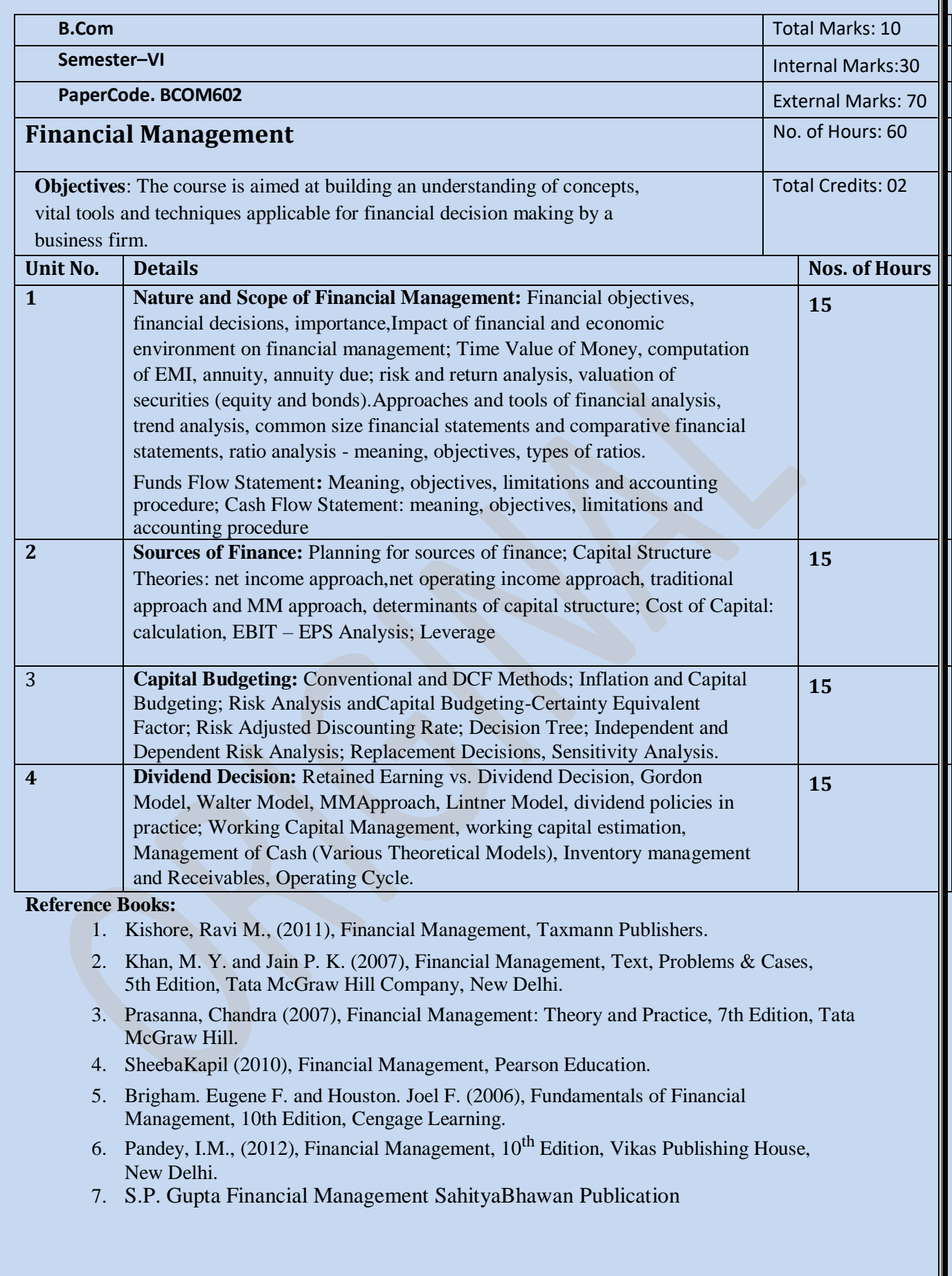

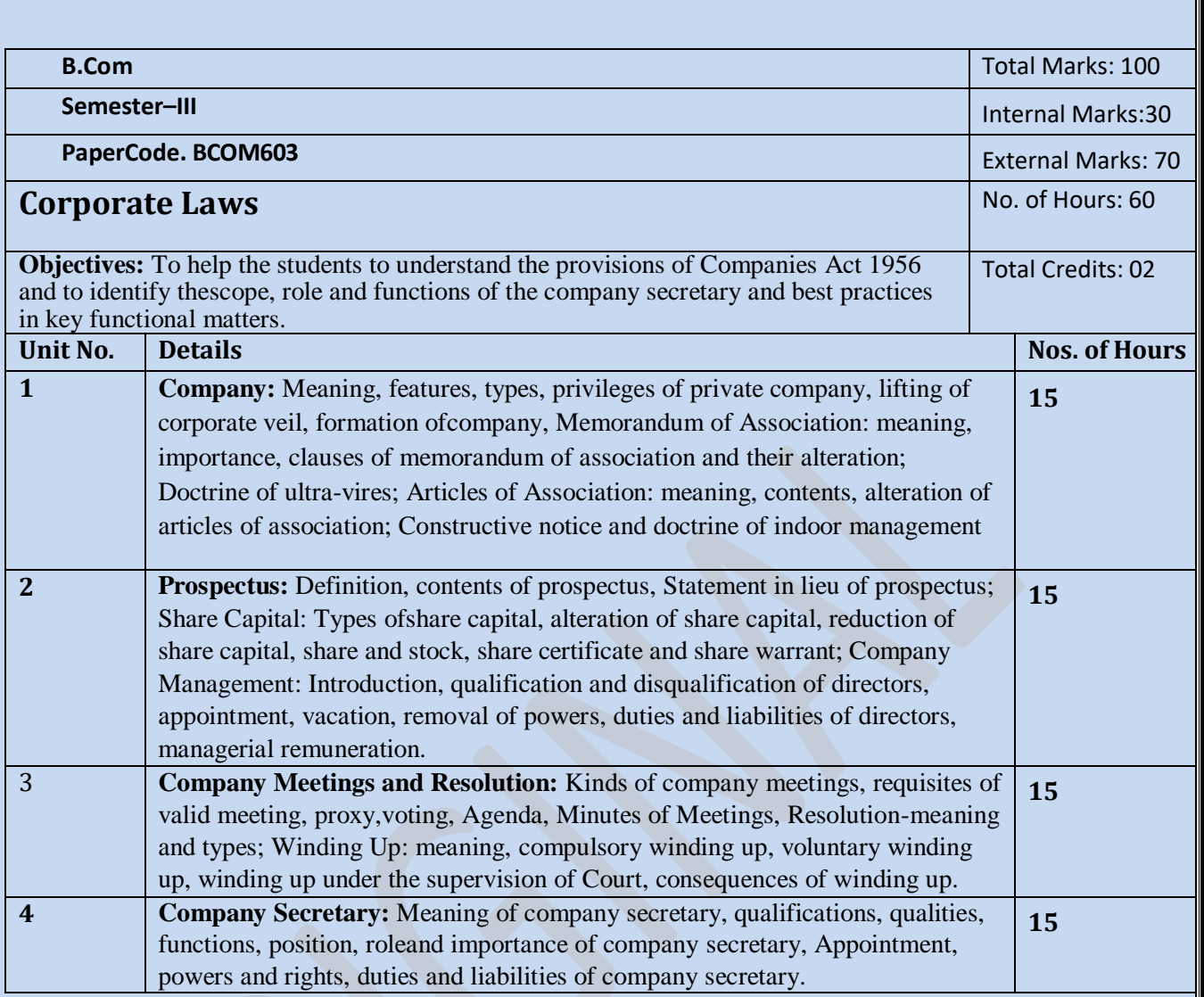

- 1. Kuchal M.C., (2009) Modern Indian Company Law, Shri Mahavir Books, Noida.
- 2. Kapoor N.D., (2010), Company Law: Incorporating the provisions of the companies Amendment Act, S.Chand.
- 3. Singh Atar, (2007), Company Law, Eastern Book Company, Lucknow.
- 4. Sharma, A., (2010), Company Law and secretarial practice, V.K. publications.
- 5. Ghosh, K. M., Chandratre, K. R.., (2009), Company law with secretarial practice, Bharat law house pvt. Ltd. Jain, N.K., (2007), Company Law and Practice, Deep & Deep Publication

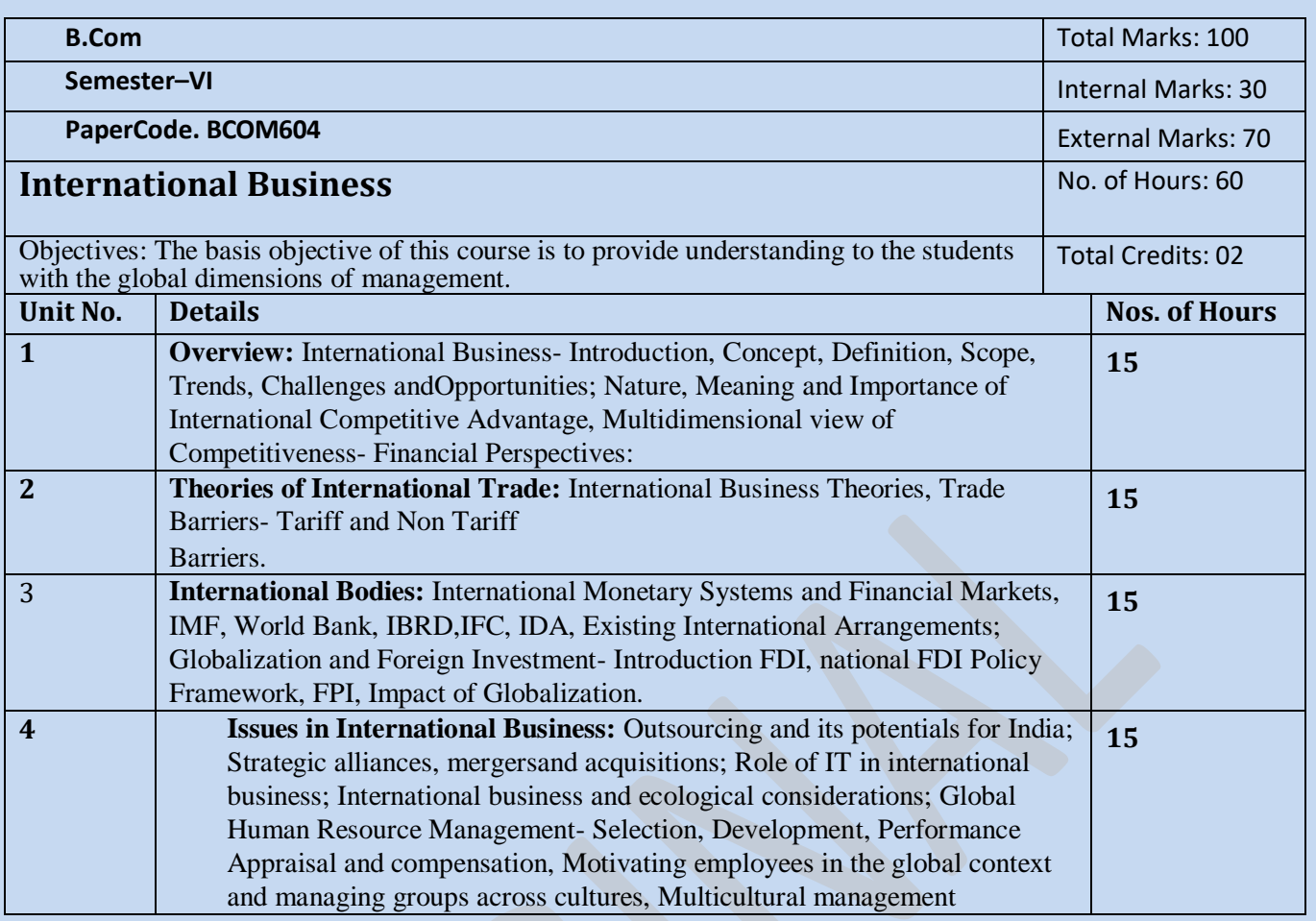

1.Sharan, (2010), International Business, 2nd edition, Pearson Education.

- 2.Tamer, Cavusgil, Gary, Knight, (2010), International Business: Strategy, Management and the New Realities, 1st Edition, Pearson Education.
- 3.Sinha P.K, (2008), International Business Management, Excel Books.

4.Charles W. L. Hill, Jain K. Arun (2008), International Business: Competing in the global Marketplace, Tata McGraw Hill, and 6th Edition.

5.Joshi Rakesh Mohan (2009), International Business, Oxford University Press.

6.Dewan (2011), International Business Management, Discovery Publication.